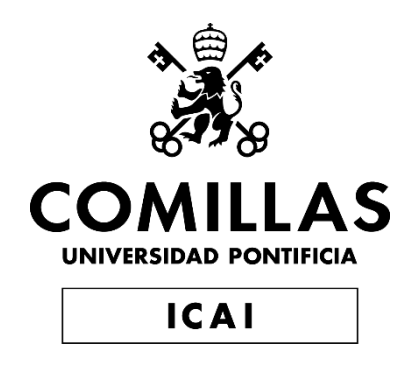

# GRADO EN INGENIERÍA EN TECNOLOGÍAS INDUSTRIALES

TRABAJO FIN DE GRADO

Diseño de los compresores para un ciclo de Brayton de Helio

> Autor: Jaume Rigo Salas Directora: Eva María Arenas Pinilla Co-Director: Alexis Cantizano González

> > Madrid

Declaro, bajo mi responsabilidad, que el Proyecto presentado con el título

Diseño de los compresores para un ciclo de Brayton de helio

en la ETS de Ingeniería - ICAI de la Universidad Pontificia Comillas en el

curso académico 2022/2023 es de mi autoría, original e inédito y

no ha sido presentado con anterioridad a otros efectos. El Proyecto no es plagio de otro, ni total ni parcialmente y la información que ha sido tomada

de otros documentos está debidamente referenciada.

Fdo.: Jaume Rigo Salas

Fecha: 16/ 06/ 2023

Autorizada la entrega del proyecto

EL DIRECTOR DEL PROYECTO

Firmado digitalmente por Eva Arenas Pinilla Fecha: 2023.06.19 01:25:06 +02'00'

Fdo.: Eva María Arenas Pinilla

Fecha: 16/ 06/ 2023

Fdo.: Alexis Cantizano González

Fecha: 16/06/2023

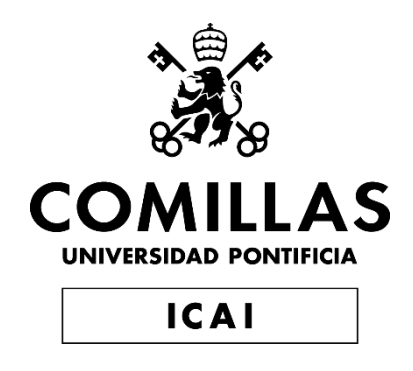

# GRADO EN INGENIERÍA EN TECNOLOGÍAS INDUSTRIALES

TRABAJO FIN DE GRADO

Diseño de los compresores para un ciclo de Brayton de Helio

> Autor: Jaume Rigo Salas Directora: Eva María Arenas Pinilla Co-Director: Alexis Cantizano González

> > Madrid

### **DISEÑO DE LOS COMPRESORES PARA UN CICLO DE BRAYTON DE HELIO**

### **Autor: Rigo Salas, Jaume.**

Directores: Arenas Pinilla, Eva María. Cantizano González, Alexis. Entidad Colaboradora: ICAI – Universidad Pontificia Comillas

### **RESUMEN DEL PROYECTO**

**Palabras clave**: Ciclo Brayton, Helio, Compresor

### **1. Introducción**

Este proyecto forma parte de un proyecto más amplio llevado a cabo en la Cátedra Rafael Mariño de Nuevas Tecnologías Energéticas. Su objetivo principal es establecer un método de diseño para turbomáquinas que utilicen fluidos no convencionales, centrándose en el dimensionamiento y cálculo de costos de ciclos de potencia y bombas de calor innovadoras y de alta eficiencia. Dentro de este proyecto, se están desarrollando códigos que permiten diseñar varios tipos de turbomáquinas, como compresores, turbinas y bombas, con diferentes geometrías, incluyendo axiales y radiales. En el caso de este proyecto, se ha realizado el prediseño de todas las turbomáquinas que forman parte del ciclo de la central termosolar que se desea dimensionar. Se ha utilizado un código diseñado para compresores axiales a fin de dimensionar los dos compresores del ciclo, empleando helio como fluido de trabajo. El código ha sido desarrollado por los miembros del proyecto de la Cátedra, actualmente Javier Montes Gutiérrez y Jaume Rigo Salas.

El helio, debido a sus propiedades termodinámicas únicas, se ha convertido en un candidato prometedor para mejorar el rendimiento y la eficiencia en aplicaciones de generación de energía.

En cuanto a las consideraciones de mercado, el uso de helio en turbomáquinas responde a la creciente demanda de soluciones más eficientes y sostenibles en la industria. El helio ofrece una mejora significativa en términos de eficiencia energética y reducción de emisiones, lo cual se alinea con las regulaciones y objetivos medioambientales actuales. Además, la existencia de mercados potenciales en sectores estratégicos representa una oportunidad atractiva para inversores.

Los objetivos del proyecto incluyen el desarrollo de un prediseño de las turbomáquinas de un ciclo de Brayton utilizando helio, el diseño de los compresores mediante un modelo de pérdidas, la creación de un modelo generalizable y la validación de los resultados obtenidos. Estos objetivos permitirán avanzar en el conocimiento y la aplicación práctica del helio como fluido de trabajo en el campo de la ingeniería y la energía.

En resumen, este estudio destaca las ventajas técnicas y las oportunidades de mercado asociadas con el uso de helio en turbomáquinas de ciclo de Brayton. El enfoque en el diseño de compresores busca mejorar el rendimiento, la eficiencia y la durabilidad de los sistemas, satisfaciendo así la demanda de soluciones más eficientes y sostenibles en la industria actual.

#### **2. Metodología**

La metodología seguida en este proyecto para la obtención del diseño preliminar de los compresores está basada en el libro *Turbomachinery: Fundamentals, Selection and Preliminary Design* [\[1\]](#page-62-0) cuyo diagrama de flujo se presenta a continuación:

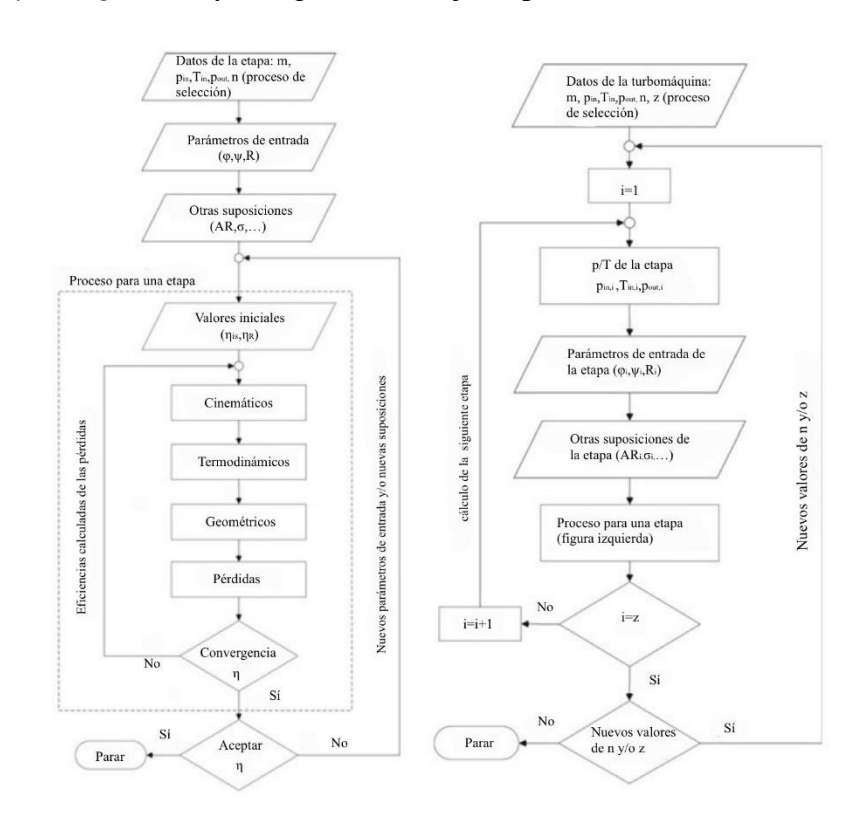

*Ilustración 1-1 Diagrama de bloques del cálculo de las etapas (izq.) y del compresor completo (der.) [1]*

En una primera etapa de prediseño, se obtienen los parámetros necesarios para proceder con el diseño preliminar de las turbomáquinas. Posteriormente, se seleccionan los parámetros de entrada en un rango óptimo y se realizan los cálculos asociados a cada etapa del compresor hasta la convergencia de su rendimiento, haciendo uso de un modelo de pérdidas. Este proceso debe ser aplicado a cada etapa para obtener el diseño preliminar del compresor en su totalidad. Para este proyecto se ha desarrollado un programa haciendo uso del lenguaje Python, y de la librería Coolprop para la lectura de propiedades termodinámicas.

### **3. Resultados**

Los resultados obtenidos en este proyecto han sido validados por su similitud con los obtenidos por *Gambini, M., y Vellini, M. (2020)* con discrepancias en el rendimiento inferiores al 0,1%. A continuación, se presentan los parámetros más significativos del diseño de los dos compresores del ciclo:

|                                 |                          | <b>Compresor 1</b>   |                      | <b>Compresor 2</b>   |                   |
|---------------------------------|--------------------------|----------------------|----------------------|----------------------|-------------------|
| Parámetros de entrada           |                          | Primera etapa        | Última etapa         | Primera etapa        | Última etapa      |
| $\psi$                          | $\blacksquare$           | 0,3                  | 0,2994               | 0,3                  | 0,299             |
| $\varphi$                       | ÷                        | 0,55                 | 0,55                 | 0,55                 | 0,55              |
| $\mathbf R$                     | $\overline{\phantom{a}}$ | 0,5                  | 0,5002               | 0,5                  | 0,5005            |
| <b>Resultados</b>               |                          |                      |                      |                      |                   |
| Cinemáticos                     |                          |                      |                      |                      |                   |
| $\alpha_1$                      | $\circ$                  | 32,47                | 32,47                | 32,471               | 32,471            |
| $\alpha_2$                      | $\circ$                  | 49,76                | 49,74                | 49,764               | 49,721            |
| $\beta_1$                       | $\circ$                  | 49,76                | 49,76                | 49,764               | 49,764            |
| $\beta_2$                       | $\circ$                  | 32,47                | 32,51                | 32,471               | 32,544            |
| u                               | $\mathrm{m}/\mathrm{s}$  | 370,9                | 370,9                | 313,95               | 313,95            |
| Termodinámicos                  |                          |                      |                      |                      |                   |
| p <sub>2</sub>                  | bar                      | 1,539                | 2,357                | 2,425                | 3,769             |
| $T_{2}$                         | $\rm ^{\circ}C$          | 58,97                | 131,17               | 57,844               | 132,662           |
| $p_3$                           | bar                      | 1,58                 | 2,41                 | 2,47                 | 3,83              |
| $T_3$                           | $\rm ^{\circ}C$          | 62,94                | 135,35               | 60,688               | 135,652           |
| Geométricos                     |                          |                      |                      |                      |                   |
| $D_M$                           | cm                       | 118,08               | 118,08               | 99,933               | 99,933            |
| $h_{\underline{b},R}$           | cm                       | 7,0856               | 5,62                 | 6,238                | 4,912             |
| $h_{b,S}$                       | cm                       | 6,98                 | 5,56                 | 6,175                | 4,872             |
| $\mathcal{C}_R$                 | cm                       | 6,45                 | 5,12                 | 5,677                | 4,471             |
| $C_{S}$                         | cm                       | 6,35                 | 5,06                 | 5,62                 | 4,434             |
| $C_{a,R}$                       | cm                       | 5,01                 | 3,98                 | 4,416                | 3,476             |
| $\mathcal{C}_{\underline{a},S}$ | cm                       | 4,95                 | 3,93                 | 4,372                | 3,45              |
| $N_{B,R}$                       | ÷,                       | 57                   | $72\,$               | 55                   | 69                |
| $N_{B,S}$                       | $\omega$                 | 58                   | 73                   | 55                   | 70                |
| Números adimensionales          |                          |                      |                      |                      |                   |
| $Ma_1$                          |                          | 0,296                | 0,268                | 0,251                | 0,226             |
| $Ma_{2,S}$                      | $\overline{\phantom{a}}$ | 0,294                | 0,266                | 0,25                 | 0,225             |
| Re <sub>1</sub>                 |                          | $2,11 \cdot 10^5$    | 1,84.10 <sup>5</sup> | 2,49.10 <sup>5</sup> | $2,16 \cdot 10^5$ |
| Re <sub>2.s</sub>               |                          | 2,09.10 <sup>5</sup> | $1,83 \cdot 10^5$    | 2,48.10 <sup>5</sup> | $2,15 \cdot 10^5$ |
| Rendimiento                     |                          |                      |                      |                      |                   |
| $\eta_{is}$                     | $\%$                     | 85,47                |                      | 85,42                |                   |

<span id="page-5-0"></span>*Tabla 1-1 Resultados del diseño preliminar de los compresores C1 y C2*

### **4. Conclusiones**

En este proyecto se ha logrado obtener un diseño preliminar de compresores utilizando un fluido no convencional, como el helio, con resultados prometedores. Los cuales indican que el uso de helio como fluido de trabajo en los ciclos de compresión puede proporcionar mejoras significativas en términos de eficiencia, con rendimientos superiores al 85%. Esto promueve la inversión en ampliar la investigación del helio en aplicaciones industriales.

Además, se destaca el logro de crear un modelo capaz de diseñar compresores axiales para operar con diferentes gases alternativos, como el argón. Esto amplía el alcance del proyecto actual y sugiere la posibilidad de investigar y diseñar compresores adaptados a distintos gases, aprovechando las ventajas específicas de cada uno en términos de eficiencia y rendimiento.

El proyecto también proporciona una base sólida para futuras investigaciones y mejoras en la eficiencia y fiabilidad de los compresores. Aunque se ha optimizado el diseño para el ciclo de helio, existen oportunidades para mejorar aún más el rendimiento mediante enfoques como el uso de materiales avanzados y la operación en condiciones más exigentes.

### **5. Referencias**

[1] Gambini, M., & Vellini, M. (2020). Turbomachinery: Fundamentals, Selection and Preliminary Design. Springer Nature.

### **COMPRESSORS DESIGN FOR AN HELIUM BRAYTON CYCLE**

### **Author: Rigo Salas, Jaume.**

Supervisors: Arenas Pinilla, Eva María. Cantizano González, Alexis Collaborating Entity: ICAI – Universidad Pontificia Comillas

### **ABSTRACT**

**Keywords**: Brayton Cycle, Helium, Compressor

### **1. Introduction**

This project is part of a larger project carried out at the *Cátedra Rafael Mariño de Nuevas Tecnologías Energéticas*. Its main objective is to establish a design method for turbomachinery that uses unconventional fluids, focusing on sizing and cost calculation of innovative and highly efficient power cycles and heat pumps. Within this project, codes are being developed to design various types of turbomachinery, such as compressors, turbines, and pumps, with different geometries, including axial and radial designs. In the case of this specific project, the preliminary design of all turbomachinery components in the thermosolar power plant being dimensioned has been conducted. A code designed for axial compressors has been used to size the compressors in the cycle, using helium as the working fluid. The code has been developed by the members of the Chair's project, currently Javier Montes Gutiérrez and Jaume Rigo Salas.

Helium, due to its unique thermodynamic properties, has emerged as a promising candidate for improving performance and efficiency in power generation applications.

In terms of market considerations, the use of helium in turbomachinery responds to the growing demand for more efficient and sustainable solutions in industry. Helium offers a significant improvement in terms of energy efficiency and emission reduction, aligning with current environmental regulations and objectives. Furthermore, the existence of potential markets in strategic sectors presents an attractive opportunity for investors.

The project goals include the development of a preliminary design of the turbomachinery for a Brayton cycle using helium, the compressor design through loss models, the creation of a generalizable model, and the validation of the obtained results. These objectives will contribute to enhancing the knowledge and practical application of helium as a working fluid in the field of engineering and energy.

To sum up with, this study highlights the technical advantages and market opportunities associated with the use of helium in Brayton cycle turbomachinery. The focus on compressor design aims to improve performance, efficiency, and system durability, meeting the demand for more efficient and sustainable solutions in the current industry.

### **2. Methodology**

The methodology followed in this project to obtain the preliminary design of the compressors is based on the book "Turbomachinery: Fundamentals, Selection and Preliminary Design" [1]. The flowchart of the methodology is presented below:

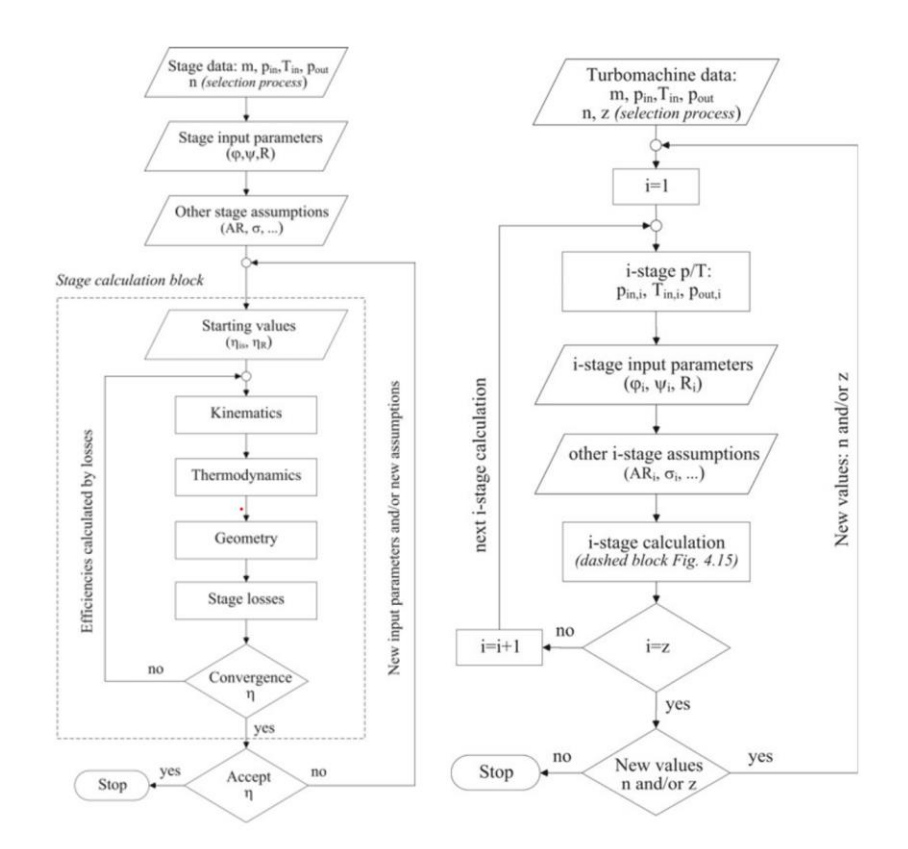

*Ilustración 1-2 Flowchart for the stage calculations (left) and the whole compressor calculations (right)[1]*

In the initial pre-design stage, the necessary parameters are obtained to proceed with the preliminary design of the turbomachinery. Initially, the input parameters are selected within an optimal range, and then the calculations associated with each stage of the compressor are performed until the convergence is achieved, using loss models for this calculation. This process must be applied to each stage to obtain the preliminary design of the compressor as a whole. For this project, a program has been developed using the Python language and the Coolprop library for reading thermodynamic properties.

### **3. Results**

The results obtained in this project have been validated due to their similarity to those obtained by Gambini, M., and Vellini, M. (2020), with performance discrepancies of less than 0.1%. The following table contains the most significant design parameters of the two compressors in the cycle:

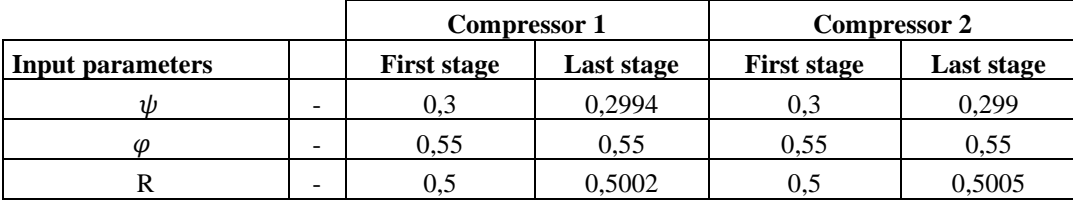

| <b>Results</b>        |                          |                      |                   |                      |                     |
|-----------------------|--------------------------|----------------------|-------------------|----------------------|---------------------|
| Kinematics            |                          |                      |                   |                      |                     |
| $\alpha_1$            | $\circ$                  | 32,47                | 32,47             | 32,471               | 32,471              |
| $\alpha_2$            | $\circ$                  | 49,76                | 49,74             | 49,764               | 49,721              |
| $\beta_1$             | $\circ$                  | 49,76                | 49,76             | 49,764               | 49,764              |
| $\beta_2$             | $\circ$                  | 32,47                | 32,51             | 32,471               | 32,544              |
| u                     | m/s                      | 370,9                | 370,9             | 313,95               | 313,95              |
| Thermodynamics        |                          |                      |                   |                      |                     |
| p <sub>2</sub>        | bar                      | 1,539                | 2,357             | 2,425                | 3,769               |
| $T_2$                 | $\rm ^{\circ}C$          | 58,97                | 131,17            | 57,844               | 132,662             |
| $p_3$                 | bar                      | 1,58                 | 2,41              | 2,47                 | 3,83                |
| $T_3$                 | $\rm ^{\circ}C$          | 62,94                | 135,35            | 60,688               | 135,652             |
| Geometry              |                          |                      |                   |                      |                     |
| $D_M$                 | cm                       | 118,08               | 118,08            | 99,933               | 99,933              |
| $h_{b,R}$             | cm                       | 7,0856               | 5,62              | 6,238                | 4,912               |
| $h_{b,S}$             | cm                       | 6,98                 | 5,56              | 6,175                | 4,872               |
| $C_R$                 | cm                       | 6,45                 | 5,12              | 5,677                | 4,471               |
| $C_S$                 | $\,\rm cm$               | 6,35                 | 5,06              | 5,62                 | 4,434               |
| $C_{a,R}$             | $\rm cm$                 | 5,01                 | 3,98              | 4,416                | 3,476               |
| $C_{a,S}$             | cm                       | 4,95                 | 3,93              | 4,372                | 3,45                |
| $N_{B,R}$             | $\blacksquare$           | 57                   | 72                | 55                   | 69                  |
| $N_{B,S}$             | $\overline{\phantom{a}}$ | 58                   | 73                | 55                   | 70                  |
| Dimensionless numbers |                          |                      |                   |                      |                     |
| $Ma_1$                | $\overline{a}$           | 0,296                | 0,268             | 0,251                | 0,226               |
| $Ma_{2,S}$            | $\overline{\phantom{a}}$ | 0,294                | 0,266             | 0,25                 | 0,225               |
| Re <sub>1</sub>       |                          | $2,11 \cdot 10^5$    | $1,84 \cdot 10^5$ | 2,49.10 <sup>5</sup> | $2,16 \cdot 10^{5}$ |
| Re <sub>2.s</sub>     |                          | 2,09.10 <sup>5</sup> | $1,83 \cdot 10^5$ | 2,48.10 <sup>5</sup> | $2,15 \cdot 10^5$   |
| Performance           |                          |                      |                   |                      |                     |
| $\eta_{is}$           | $\%$                     | 85,47                |                   | 85,42                |                     |

*Tabla 1-2 Results of the preliminary design for compressors C1 and C2*

### <span id="page-9-0"></span>**4. Conclusions**

In this project, a preliminary design of compressors using an unconventional fluid, such as helium, has been successfully achieved with promising results. These results indicate that the use of helium as the working fluid in compression cycles can provide significant improvements in terms of efficiency, with performances exceeding 85%. This promotes further investment in helium research for industrial applications.

Additionally, the achievement of creating a model capable of designing axial compressors to operate with different alternative gases, such as argon, is noteworthy. This expands the scope of the current project and suggests the possibility of investigating and designing compressors tailored to specific gases, leveraging their specific advantages in terms of efficiency and performance.

The project also provides a solid foundation for future research and improvements in compressor efficiency and reliability. Although the design has been optimized for the helium cycle, there are opportunities for further performance enhancements through approaches such as the use of advanced materials and operation under more demanding conditions.

### **5. References**

[1] Gambini, M., & Vellini, M. (2020). Turbomachinery: Fundamentals, Selection and Preliminary Design. Springer Nature.

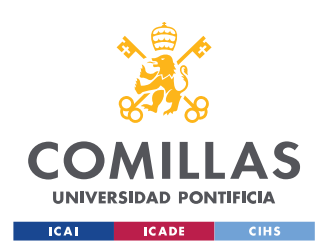

UNIVERSIDAD PONTIFICIA COMILLAS

ESCUELA TÉCNICA SUPERIOR DE INGENIERÍA (ICAI) GRADO EN INGENIERÍA EN TECNOLOGÍAS INDUSTRIALES

ÍNDICE DE LA MEMORIA

# Índice de la memoria

<span id="page-11-0"></span>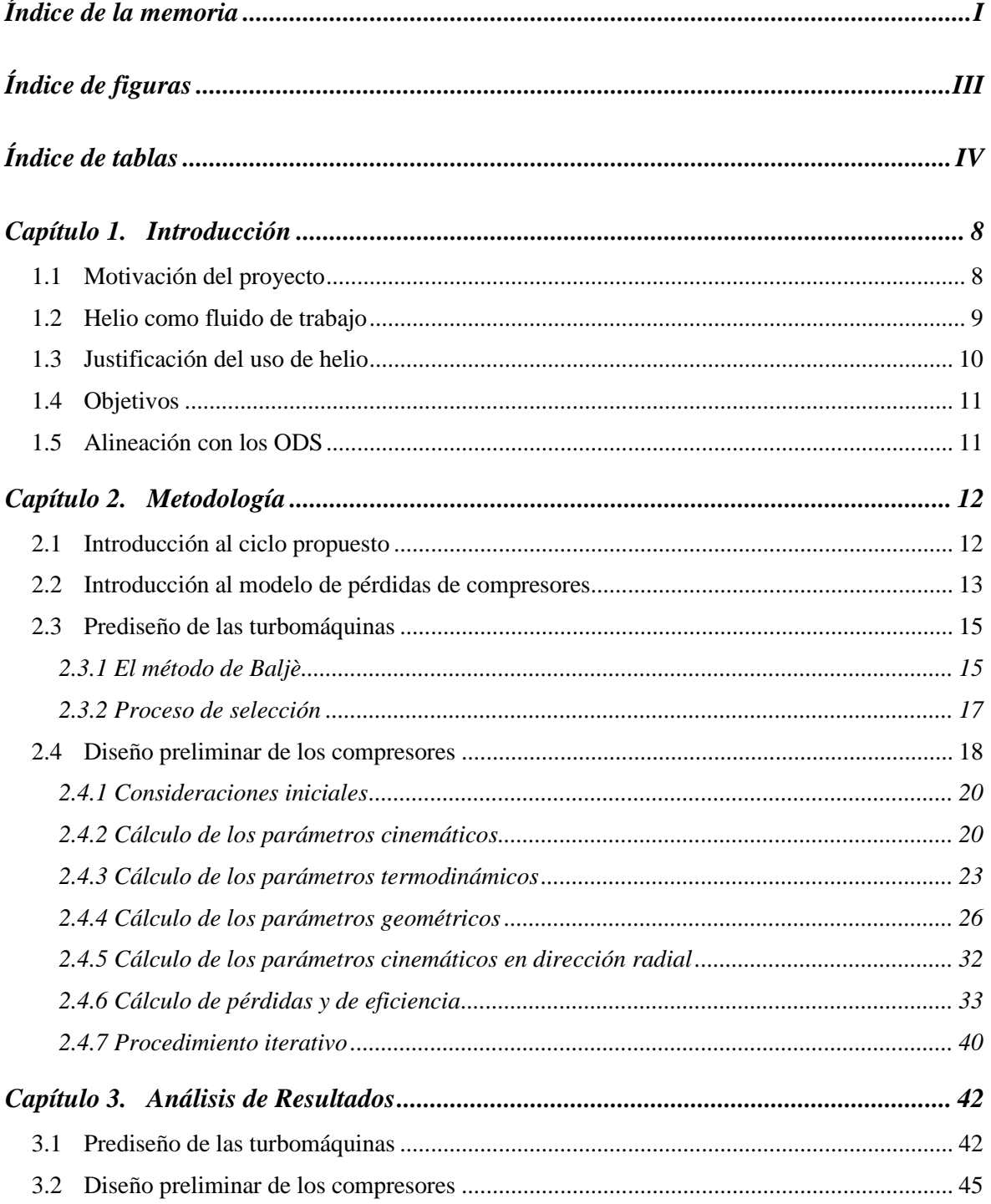

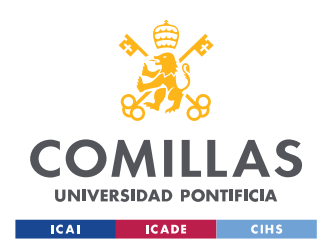

**UNIVERSIDAD PONTIFICIA COMILLAS** ESCUELA TÉCNICA SUPERIOR DE INGENIERÍA (ICAI) GRADO EN INGENIERÍA EN TECNOLOGÍAS INDUSTRIALES

*ÍNDICE DE LA MEMORIA*

*Capítulo 4. [Conclusiones y Trabajos Futuros.................................................................](#page-60-0) 50*

*[ANEXO I](#page-64-0) 54*

*[ANEXO II](#page-67-0) 57*

# *Índice de figuras*

<span id="page-13-0"></span>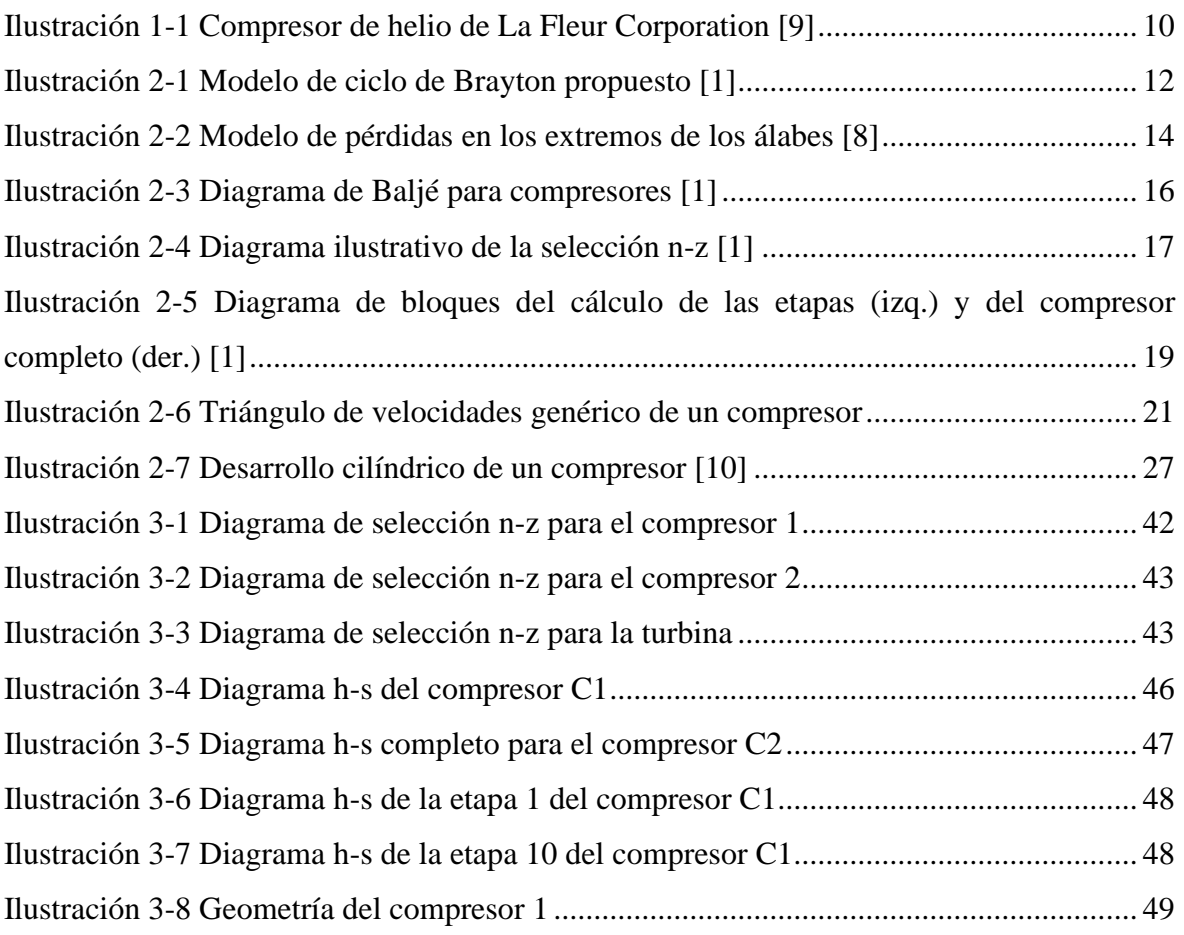

# *Índice de tablas*

<span id="page-14-0"></span>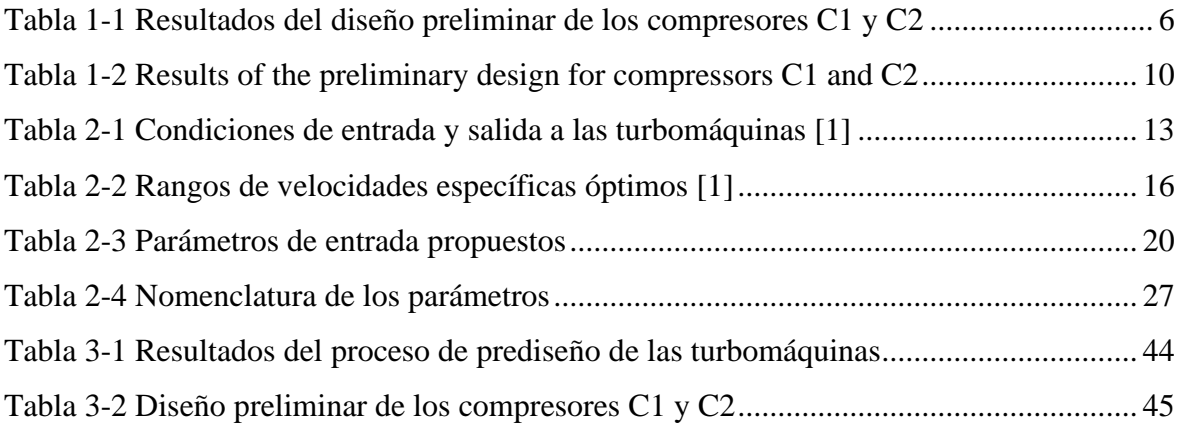

# *NOMENCLATURA*

# *1.1 SÍMBOLOS*

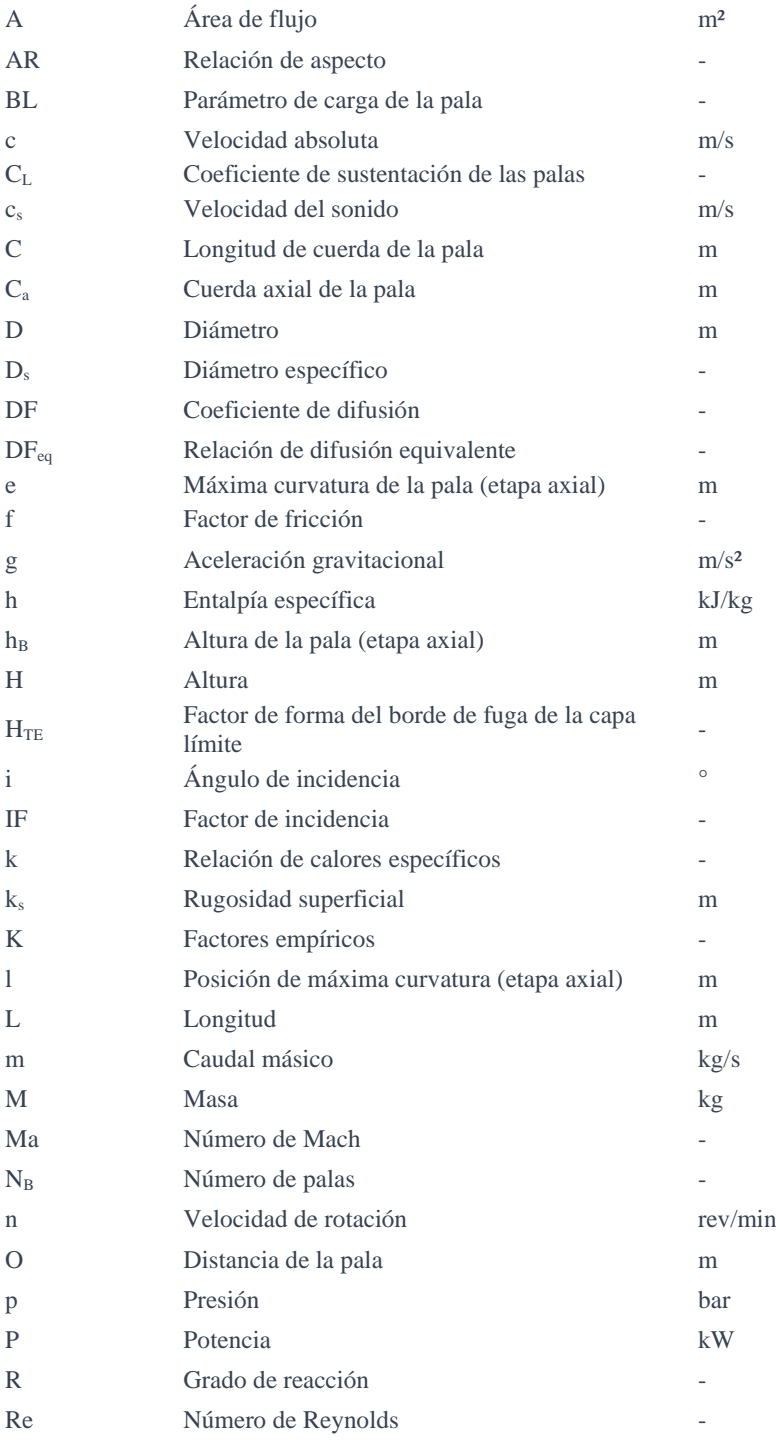

### ESCUELA TÉCNICA SUPERIOR DE INGENIERÍA (ICAI) GRADO EN INGENIERÍA EN TECNOLOGÍAS INDUSTRIALES

*INTRODUCCIÓN*

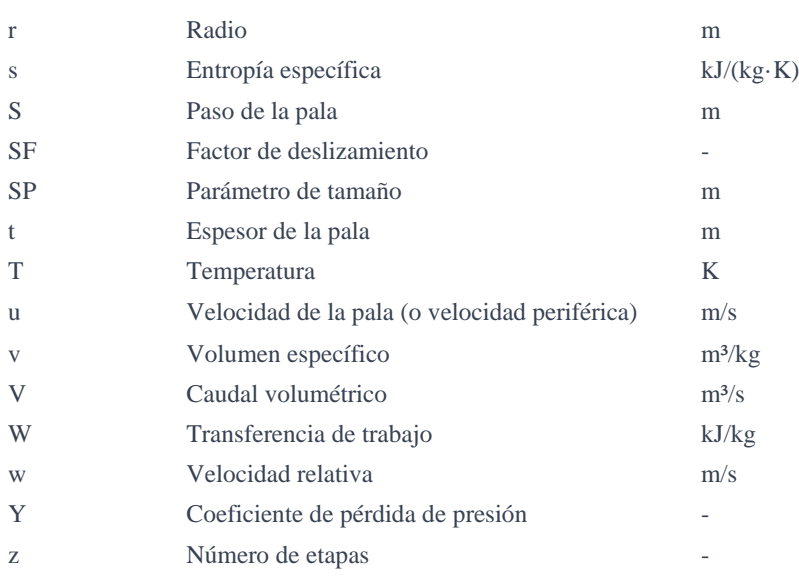

# *1.2 SÍMBOLOS GRIEGOS*

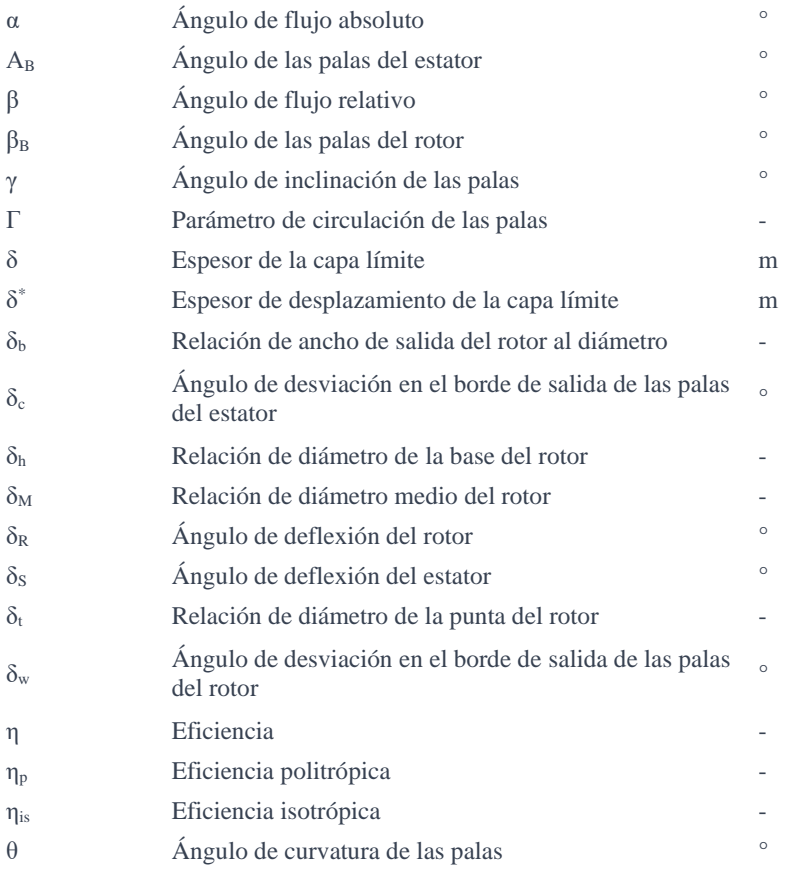

### ESCUELA TÉCNICA SUPERIOR DE INGENIERÍA (ICAI) GRADO EN INGENIERÍA EN TECNOLOGÍAS INDUSTRIALES

*INTRODUCCIÓN*

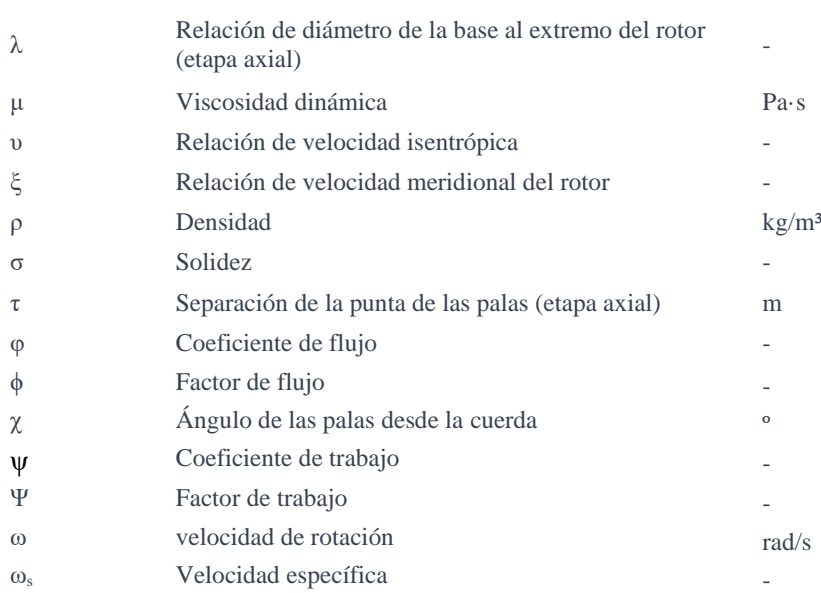

# **Capítulo 1. INTRODUCCIÓN**

# <span id="page-18-1"></span><span id="page-18-0"></span>*1.1 MOTIVACIÓN DEL PROYECTO*

Este proyecto forma parte de un proyecto más amplio llevado a cabo en la Cátedra Rafael Mariño de Nuevas Tecnologías Energéticas. Cuyo objetivo principal es establecer un método de diseño para turbomáquinas que utilicen fluidos no convencionales, centrándose en el dimensionamiento y cálculo de costos de ciclos de potencia y bombas de calor innovadoras y altamente eficientes. Dentro de este proyecto, se están desarrollando códigos que permiten diseñar varios tipos de turbomáquinas, como compresores, turbinas y bombas, con diferentes geometrías, incluyendo axiales y radiales. En el caso de este proyecto, se ha realizado el prediseño de todas las turbomáquinas que forman parte del ciclo de la central termosolar que se desea dimensionar. Se ha utilizado un código diseñado para compresores axiales a fin de dimensionar los compresores del ciclo, empleando helio como fluido de trabajo. El código ha sido desarrollado por los miembros del proyecto de la Cátedra, actualmente Javier Montes Gutiérrez y Jaume Rigo Salas.

El diseño de los compresores para un ciclo de Brayton empleando helio como fluido de trabajo resulta de gran interés en el campo de la ingeniería y la energía. Hay diversas razones fundamentales por las cuales la realización de este proyecto es de particular importancia.

En primer lugar, el ciclo de Brayton es ampliamente utilizado en aplicaciones de generación de energía. Al hacer uso de helio como fluido de trabajo en lugar de gases más convencionales, se pueden lograr mejoras en el rendimiento de los compresores. El helio es particularmente conocido por su alta conductividad térmica, además de baja viscosidad, pudiendo obtener una mayor transferencia de calor y mejor compresibilidad, lo cual se traduce en un rendimiento mejorado del ciclo.

En segundo lugar, crear una herramienta de diseño de compresores axiales, permite extrapolar su uso a diferentes casos de estudio, además de poder operar con diferentes

8

condiciones de entrada y salida. Es decir, se persigue a su vez la creación de un modelo general que permita diseñar los compresores una vez seleccionado el fluido de trabajo y sus condiciones generales de presión y temperatura.

### <span id="page-19-0"></span>*1.2 HELIO COMO FLUIDO DE TRABAJO*

El estudio del helio como fluido de trabajo en turbomáquinas ha despertado un creciente interés en la comunidad científica y la industria debido a las propiedades únicas que ofrece este gas. El helio se ha postulado como un candidato prometedor para su aplicación en los ciclos de potencia de Brayton debido a sus propiedades termodinámicas y su potencial para mejorar la eficiencia y el rendimiento de estos sistemas [6].

Una de las ventajas del helio es su baja densidad en comparación con otros fluidos de trabajo, como el aire. Esta baja densidad conlleva beneficios significativos, ya que reduce las pérdidas por fricción y la carga aerodinámica en las máquinas. Esto permite un flujo más eficiente a través de las máquinas, lo que se traduce en una menor resistencia al flujo. Como resultado, el ciclo de potencia basado en helio puede lograr una mayor eficiencia en comparación con los ciclos convencionales [6].

Además de su baja densidad, el helio también exhibe una alta conductividad térmica. Esta propiedad es fundamental para la transferencia de calor en los componentes del ciclo, como los intercambiadores de calor. La alta conductividad térmica del helio permite una transferencia de calor más eficiente, lo que también contribuye a un mejor rendimiento y a una mayor eficiencia del ciclo [7]. La transferencia de calor eficiente es esencial para garantizar el funcionamiento óptimo de los componentes del ciclo y evitar posibles problemas de sobrecalentamiento.

Otra ventaja del helio como fluido de trabajo es su carácter inerte. Al ser un gas inerte, el helio evita la oxidación de los componentes del ciclo, lo que puede prolongar la vida útil de las máquinas y reducir los problemas relacionados con la corrosión y el desgaste. La protección contra la oxidación es especialmente importante en aplicaciones de alta temperatura donde los componentes están expuestos a condiciones extremas.

A pesar de que su implementación en el campo de las turbomáquinas se encuentra en una fase relativamente temprana, es una solución para la cual existen numerosos estudios y diseños conceptuales. También existen instalaciones de prueba para este tipo de fluido, donde destaca *La Fleur Corporation [\[1\]](#page-62-0)[\[9\]](#page-62-1)* en la década de los 60*.* Otro ejemplo del uso de este gas es la planta de turbina de gas de helio, *Oberhaunsen II,* que logró producir 30 MWe y estuvo operativa durante 14 años [\[15\].](#page-63-0)

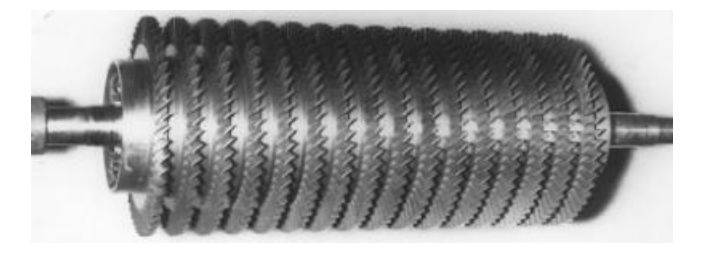

*Ilustración 1-1 Compresor de helio de La Fleur Corporatio[n \[9\]](#page-62-1)*

<span id="page-20-1"></span>A pesar de todas estas ventajas, el uso del helio como fluido de trabajo plantea desafíos y consideraciones importantes. En primer lugar, se deben seleccionar materiales compatibles con el helio y diseñar los componentes del ciclo adecuadamente para garantizar su rendimiento y durabilidad. Los materiales deben ser capaces de resistir las condiciones de trabajo específicas del helio y mantener sus propiedades a lo largo del tiempo.

# <span id="page-20-0"></span>*1.3 JUSTIFICACIÓN DEL USO DE HELIO*

La justificación del uso de helio en turbomáquinas se basa en una combinación de aspectos técnicos y consideraciones de mercado que puedan convencer a potenciales clientes o inversores. El helio ofrece ventajas técnicas significativas en comparación con los fluidos convencionales utilizados en el sector, como una mayor eficiencia del ciclo y protección contra la corrosión.

### *INTRODUCCIÓN*

Desde una perspectiva de mercado, el uso de helio en turbomáquinas presenta una serie de oportunidades. Existe una creciente demanda de soluciones más eficientes y sostenibles en la industria, y el uso del helio cumple con estos requisitos al mejorar la eficiencia energética y reducir las emisiones. Además, el helio encuentra aplicaciones en sectores estratégicos como la generación de energía, la industria aeroespacial y la industria química, lo que representa un mercado potencialmente lucrativo para los fabricantes y proveedores de este tipo de equipos.

# <span id="page-21-0"></span>*1.4 OBJETIVOS*

Los objetivos que se han establecido para este proyecto son:

- Realizar un prediseño de las turbomáquinas de un ciclo de Brayton de helio.
- Diseñar los compresores de un ciclo de Brayton de helio con modelos que minimicen las pérdidas.
- Crear un modelo de los compresores para generalizar un caso particular.
- Comprobar la validez de los resultados.

## <span id="page-21-1"></span>*1.5 ALINEACIÓN CON LOS ODS*

Se trata de un proyecto muy alineado con los Objetivos de Desarrollo Sostenible, ya que se busca producir energía de un modo limpio, que podría tener un efecto de abaratamiento sobre los precios de la energía, haciéndola más accesible. Concretamente se alinea con los siguientes objetivos:

- Energía asequible y no contaminante: al provenir de la irradiación solar, es una energía limpia.
- Industria, innovación e infraestructura: supondría un gran avance en este campo.

# **Capítulo 2. METODOLOGÍA**

# <span id="page-22-1"></span><span id="page-22-0"></span>*2.1 INTRODUCCIÓN AL CICLO PROPUESTO*

*Kusterer et al. (2012,2013)* analizaron los ciclos de helio para después compararlos con los ciclos de argón. De los modelos analizados, se extrajo que el que presentaba un mayor compromiso entre rendimiento y complejidad era el siguiente:

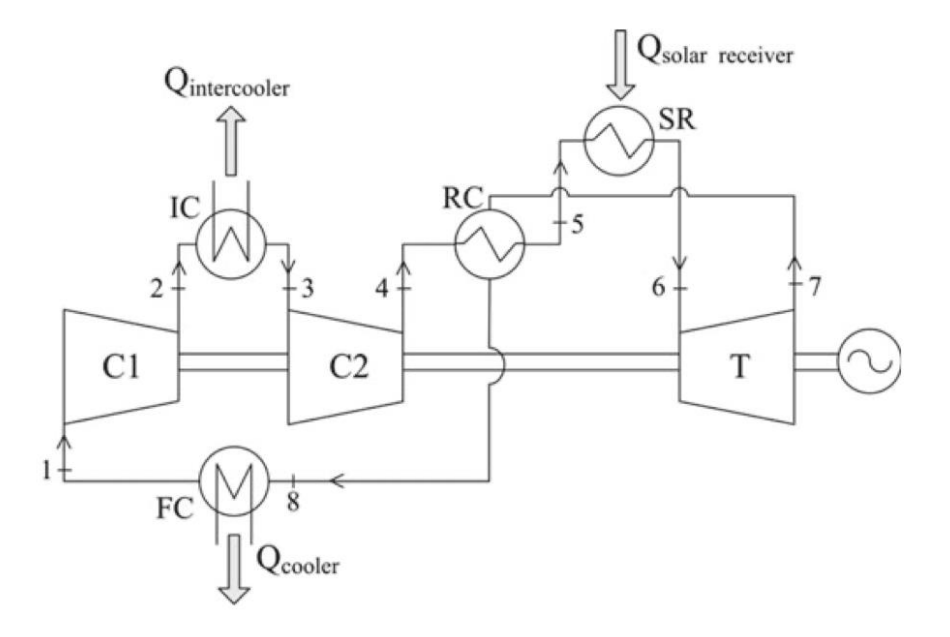

*Ilustración 2-1 Modelo de ciclo de Brayton propuesto [1]*

<span id="page-22-2"></span>Como se observa en la ilustración, el ciclo se compone de un compresor de baja presión y otro de alta presión, y una turbina. Cuenta también con un intercooler, un final cooler, un recuperador y el receptor solar, ya que el caso de estudio está basado en una planta de concentración solar.

A continuación, se presentan las condiciones de entrada y salida de las turbomáquinas propuestas en el libro *Turbomachinery: Fundamentals, Selection and Preliminary Design* [\[1\]:](#page-62-0)

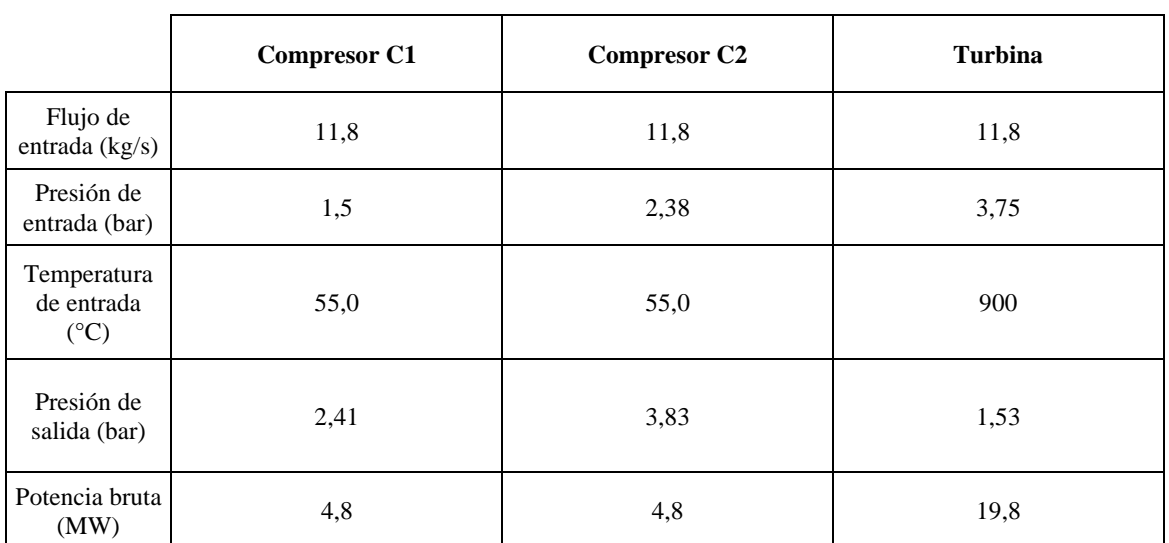

*Tabla 2-1 Condiciones de entrada y salida a las turbomáquinas [1]*

<span id="page-23-1"></span>A partir de estas condiciones se va a realizar un prediseño para de las turbomáquinas presentes en el ciclo para posteriormente realizar un diseño preliminar de los dos compresores presentes en el ciclo, el de alta y baja presión.

### <span id="page-23-0"></span>*2.2 INTRODUCCIÓN AL MODELO DE PÉRDIDAS DE COMPRESORES*

El diseño de compresores (y turbomáquinas en general) presenta la dificultad que, debido a diversos factores, como las condiciones de operación, la geometría del compresor o la interacción del flujo, se producen pérdidas de presión y eficiencia en el proceso de compresión.

Para abordar su cálculo, se han desarrollado diversos modelos que permiten predecir con precisión dichas pérdidas. Estos modelos están basados en la formulación de ecuaciones que representan estos fenómenos de pérdidas debidas, por ejemplo, al perfil de los álabes o a la presencia de intersticios en las diferentes etapas de compresión. El enfoque que se ha tomado en este proyecto es el empleo de modelos semiempíricos, que combinan principios aerodinámicos, con datos obtenidos experimentalmente. A continuación, se introducirán algunos de los modelos utilizados para calcular estas pérdidas.

Tomando como ejemplo el modelo de pérdidas de *Lieblein* [\[4\],](#page-62-2) se utiliza una combinación de correlaciones de flujo, ángulos de incidencia y coeficiente de pérdidas para estimar de forma precisa las pérdidas debidas al perfil de los álabes.

También se harán uso de las correlaciones propuestas por *Yaras y Sjolander* [\[5\]](#page-62-3) para modelar las pérdidas en el extremo de los álabes del rotor, ilustradas a continuación:

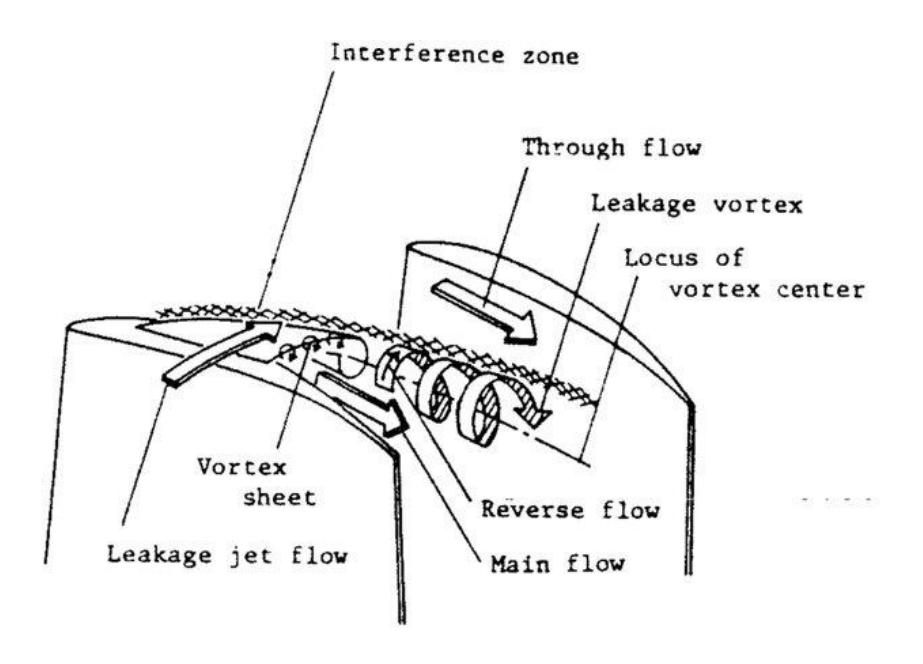

*Ilustración 2-2 Modelo de pérdidas en los extremos de los álabes [\[8\]](#page-62-4)*

<span id="page-24-0"></span>Como se observa en esta representación, se producen vórtices en los extremos de los álabes que generan pérdidas de rendimiento, las cuales se pueden calcular mediante las correlaciones mencionadas [\[5\].](#page-62-3)

El diseño de compresores con modelos de pérdidas es esencial para poder optimizar el rendimiento de estas máquinas, ya que proporcionan una base sólida para poder predecir el rendimiento del compresor.

## <span id="page-25-0"></span>*2.3 PREDISEÑO DE LAS TURBOMÁQUINAS*

El objetivo de la etapa del prediseño de una turbomáquina es seleccionar el tipo de turbomáquina, además del número de etapas y velocidad de giro que optimizan el rendimiento de esta.

Para realizar el prediseño de las turbomáquinas del ciclo propuesto, se va a seguir el procedimiento propuesto en el capítulo 2 del libro *Turbomachinery: Fundamentals, Selection and Preliminary Design* [\[1\],](#page-62-0) que se detallará en este capítulo, incluyendo las ecuaciones de diseño propuestas. Siguiendo este procedimiento se va a crear un código fuente en Python con el objetivo de obtener dicho prediseño.

### <span id="page-25-1"></span>**2.3.1 EL MÉTODO DE BALJÈ**

A partir del análisis dimensional, se concluye que el rendimiento de la máquina se puede expresar de la siguiente manera:

$$
\eta = f(\phi, \Psi)
$$

donde  $\phi$  es el coeficiente de flujo y Ψ el coeficiente de trabajo.

Este resultado también se puede expresar como función de dos parámetros adimensionales *(Baljè 1962a,1962b)*[1]:

- La velocidad específica w<sub>s</sub>
- El diámetro específico D<sup>s</sup>

$$
\eta=f(w_s,D_s)
$$

Debido que, a partir de cada velocidad específica, se puede identificar el diámetro específico que optimiza el rendimiento, es posible establecer una relación entre las dos variables haciendo uso de los diagramas de Baljè [1], a continuación se muestra el diagrama para compresores:

### *METODOLOGÍA*

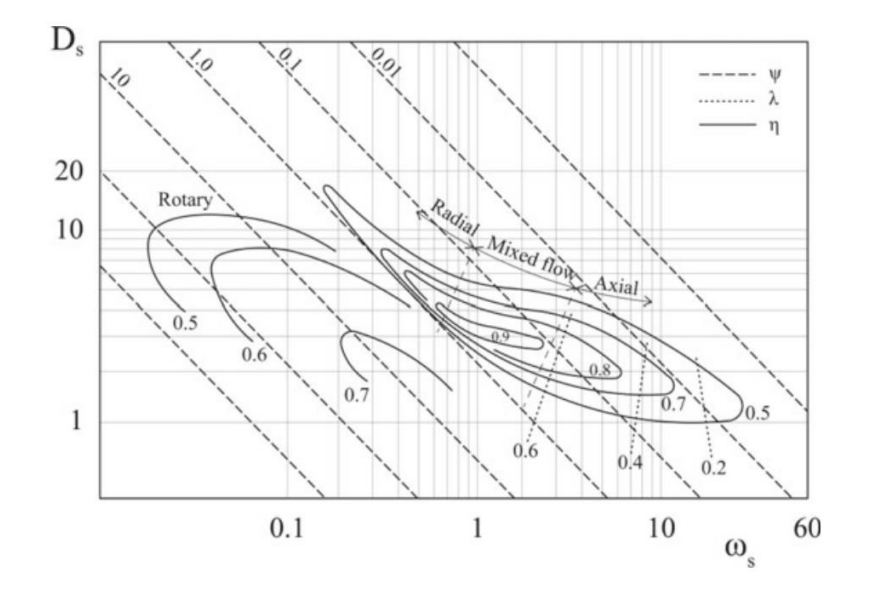

*Ilustración 2-3 Diagrama de Baljé para compresore[s 52\[1\]](#page-62-0)*

<span id="page-26-0"></span>Llegando a:

$$
D_{S,opt}=f(w_s)
$$

Los diagramas de Baljé proporcionan los rangos de velocidades específicas que optimizan el rendimiento de las turbomáquinas. En particular, para este proyecto, interesan los rangos de velocidad específica óptimos de los compresores y las turbinas, que se presentan en la siguiente tabla:

|              |        | Velocidad  |
|--------------|--------|------------|
| Turbomáquina | Tipo   | específica |
| Compresores  | Radial | $0,4-1,5$  |
|              | Flujo  |            |
|              | mixto  | $1,0-2,0$  |
|              | Axial  | $1,5-10$   |
| Turbinas     | Radial | $0,2-1,0$  |
|              | Axial  | $0,4-3,0$  |

<span id="page-26-1"></span>*Tabla 2-2 Rangos de velocidades específicas óptimos [1]*

### <span id="page-27-0"></span>**2.3.2 PROCESO DE SELECCIÓN**

Haciendo uso de estos valores y calculando la velocidad específica según la expresión:

$$
w_s = \frac{2 \cdot \pi \cdot n}{60} \cdot \frac{v^{\frac{1}{2}}}{\left(g \cdot \frac{\Delta H}{z}\right)^{\frac{3}{4}}}
$$

La diferencia de entalpías de cada etapa se define para este proyecto como la diferencia de entalpías del compresor,  $\Delta H$ , entre el número de etapas,  $\frac{\Delta H}{\sigma}$  $\frac{M}{Z}$ .

Siendo n la velocidad de rotación, z el número de etapas y V el flujo volumétrico. Para el cálculo del flujo volumétrico es necesario conocer la densidad del fluido en la entrada y la salida, y para el salto entálpico es necesario conocer las entalpías de entrada y de salida. Haciendo uso de Coolprop [\[16\]](#page-63-1) , una librería soportada por Python de propiedades termodinámicas, es posible conocer estos valores.

De esta forma, se pueden calcular las velocidades especificas a la entrada y la salida de la turbomáquina para obtener el diagrama de selección del número de etapas y n. A continuación, se presenta un diagrama básico de selección de etapas y n (diagrama n-z), siendo este diagrama el objetivo de la etapa de prediseño:

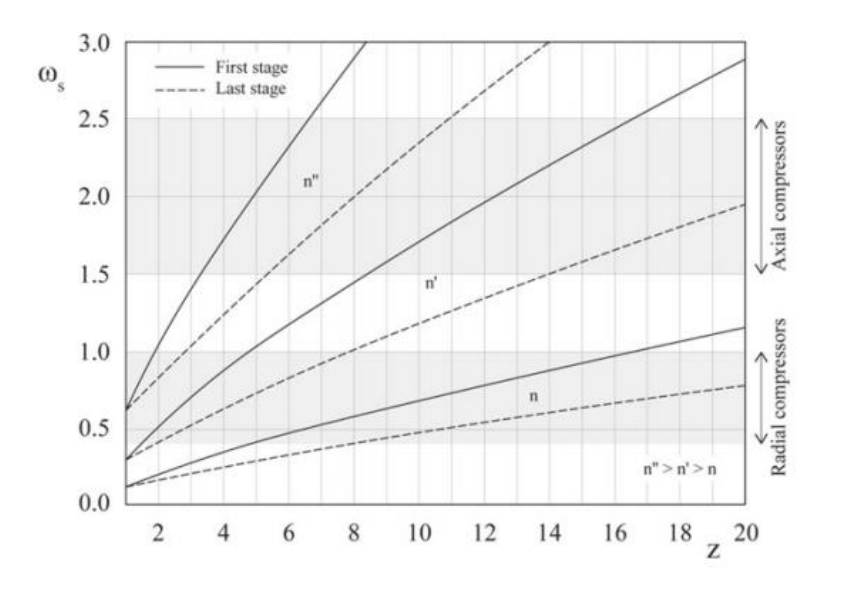

<span id="page-27-1"></span>*Ilustración 2-4 Diagrama ilustrativo de la selección n-z [1]*

### *METODOLOGÍA*

Este diagrama proporciona un rango de valores de n y z que aseguran estar trabajando en el rango apropiado, dentro de este rango. Prima el criterio de mantener la n constante en las turbomáquinas del ciclo para poder ser acopladas en el mismo eje y que el número de etapas sea el mínimo posible para simplificar el diseño de la turbomáquina [\[1\].](#page-62-0)

### <span id="page-28-0"></span>*2.4 DISEÑO PRELIMINAR DE LOS COMPRESORES*

En esta sección, siguiendo el procedimiento descrito en el capítulo 4 del libro *Turbomachinery: Fundamentals, Selection and Preliminary Design* [\[1\],](#page-62-0) se van a obtener los parámetros cinemáticos, termodinámicos, geométricos y cinemáticos en la dirección radial . Posteriormente, se calcularán las pérdidas y el rendimiento de las etapas para obtener un diseño preliminar de los compresores, en este caso axiales debido a los resultados obtenidos en el apartado [2.3,](#page-25-0) correspondiente al prediseño de las turbomáquinas.

A continuación, se detalla la metodología seguida para la obtención del diseño preliminar de las etapas del compresor y del compresor en su totalidad:

#### ESCUELA TÉCNICA SUPERIOR DE INGENIERÍA (ICAI) GRADO EN INGENIERÍA EN TECNOLOGÍAS INDUSTRIALES

#### *METODOLOGÍA*

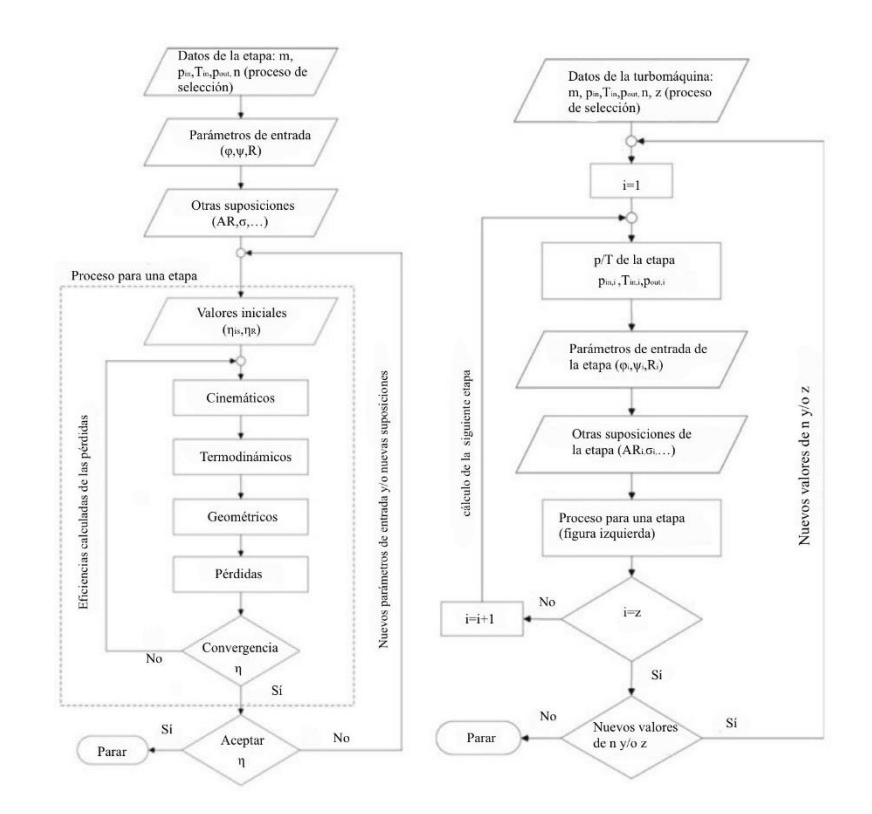

<span id="page-29-0"></span>*Ilustración 2-5 Diagrama de bloques del cálculo de las etapas (izq.) y del compresor completo (der.) [\[1\]](#page-62-0)*

Del prediseño de las turbomáquinas, en la sección [2.3,](#page-25-0) se obtienen los datos de flujo másico, presión y temperatura de entrada, presión de salida y número de etapas, necesarios para el diseño de las etapas.

Posteriormente, es necesario identificar los parámetros de entrada necesarios para llevar a cabo el cálculo de las diferentes etapas del compresor. Estos son el coeficiente de flujo  $\varphi$ , el coeficiente de trabajo  $\psi$  y el grado de reacción R. Además de dar un valor inicial al rendimiento de la etapa, y otras suposiciones necesarias como el aspecto ratio, AR, o la solidez  $\sigma$  (relación entre el área de paso de flujo y área de las palas), estos valores deben ser fijados antes de proceder con el diseño de las etapas del compresor.

Una vez fijados los parámetros de entrada, se procede a calcular los parámetros cinemáticos, termodinámicos y geométricos de las etapas. Posteriormente se calculan las pérdidas y el rendimiento de la etapa. Una vez obtenido el rendimiento, se inicia el proceso

iterativo que finaliza con la convergencia del rendimiento de la etapa. Luego se inicia el cálculo de la siguiente etapa hasta obtener el diseño de la totalidad del compresor.

Para facilitar la comprensión de este apartado, se hará uso de los subíndices 1, 2 y 3 para referirnos a los puntos característicos de cada etapa. El 1 hace referencia a la entrada del rotor, el 2 hace referencia a la salida del rotor y la entrada del estátor, y por último, el 3 hace referencia a la salida del estátor.

### <span id="page-30-0"></span>**2.4.1 CONSIDERACIONES INICIALES**

Para fijar los parámetros de entrada, se toman los valores propuestos en el libro *Turbomachinery: Fundamentals, Selection and Preliminary Design* [\[1\],](#page-62-0) que se presentan en la siguiente tabla:

| Parámetro                              | Valor |
|----------------------------------------|-------|
| Coeficiente de flujo, $\varphi$        | 0,55  |
| Coeficiente de trabajo, $\psi$         | 0,3   |
| Grado de reacción, R                   | 0,5   |
| Eficiencia inicial de la etapa, $\eta$ | . J.G |

*Tabla 2-3 Parámetros de entrada propuestos*

<span id="page-30-2"></span>Estos parámetros de diseño sufrirán modificaciones en el proceso iterativo del cálculo de cada etapa y tomarán valores diferentes para cada una de ellas.

### <span id="page-30-1"></span>**2.4.2 CÁLCULO DE LOS PARÁMETROS CINEMÁTICOS**

Una vez fijados los parámetros de entrada, se calculan las correlaciones cinemáticas de las etapas.

Del coeficiente de trabajo:

$$
\psi = \frac{W}{u^2} = \frac{\Delta h_{t,ad}}{u^2}
$$

### *METODOLOGÍA*

Se puede obtener la u, ya que suponiendo un rendimiento inicial para la etapa y conocido el salto entálpico isentrópico de cada etapa es posible calcular  $\Delta h_{t, ad}$ . De este modo, queda definida la u y al tratarse de un compresor axial  $u_1 = u_2 = u$ . Se puede suponer también que la componente meridional de la velocidad absoluta es constante, así como el diámetro medio [\[1\].](#page-62-0)

$$
c_m = cte
$$
  

$$
D_m = cte
$$

El cálculo de los parámetros cinemáticos define los triángulos de velocidades de las etapas del compresor:

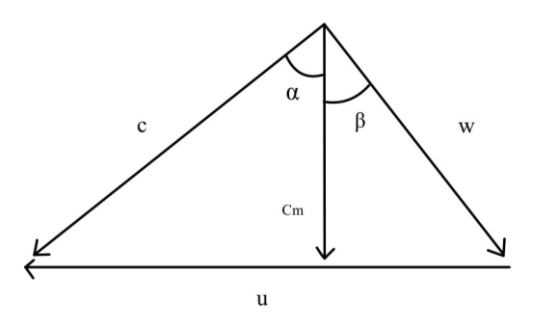

*Ilustración 2-6 Triángulo de velocidades genérico de un compresor*

<span id="page-31-0"></span>Donde c es la velocidad absoluta y  $c_m$  su componente meridional, w la velocidad relativa y u la velocidad absoluta del impulsor.

De relacionar los componentes de la velocidad tangencial con  $\alpha_1$  se obtiene la siguiente expresión para el grado de reacción R [\[1\]:](#page-62-0)

$$
R = 1 - \varphi \cdot \tan \alpha_1 - \frac{\psi}{2}
$$

De donde :

$$
\tan \alpha_1 = \frac{1 - R - \frac{\psi}{2}}{\varphi}
$$

Operando del mismo modo con  $\alpha_2$  se obtiene:

$$
\tan \alpha_2 = \frac{1 - R + \frac{\psi}{2}}{\varphi}
$$

Los ángulos  $\beta$  se obtienen de las siguientes expresiones:

$$
\tan \beta_1 = \frac{R + \frac{\psi}{2}}{\varphi}
$$

$$
\tan \beta_2 = \frac{R - \frac{\psi}{2}}{\varphi}
$$

Del cálculo de los ángulos  $\alpha y \beta$  es posible obtener los ángulos de deflexión del estátor y rotor:

$$
\delta_s = \alpha_2 - \alpha_3 = \alpha_2 - \alpha_1
$$

$$
\delta_R = \beta_1 - \beta_2
$$

Una vez calculados los ángulos  $\alpha$  y  $\beta$ , el cálculo del resto de parámetros cinemáticos es inmediato:

$$
c_m = u \cdot \varphi
$$
  

$$
c_{1u} = u \cdot \varphi \cdot \tan \alpha_1
$$
  

$$
c_{2u} = u \cdot \varphi \cdot \tan \alpha_2
$$
  

$$
w_{1u} = u \cdot \varphi \cdot \tan \beta_1
$$

 $W_{2u} = u \cdot \varphi \cdot \tan \beta_2$  $c_1 = u \cdot \varphi \cdot \sqrt{(1 + \tan^2 \alpha_1)}$  $c_2 = u \cdot \varphi \cdot \sqrt{(1 + \tan^2 \alpha_2)}$  $w_1 = u \cdot \varphi \cdot \sqrt{(1 + \tan^2 \beta_1)}$  $w_2 = u \cdot \varphi \cdot \sqrt{(1 + \tan^2 \beta_2)}$ 

Por último, asumiendo que la velocidad absoluta a la salida del estátor es igual a la velocidad absoluta a la entrada, finaliza el cálculo de los parámetros cinemáticos:

$$
c_3 = c_1 \quad ; \quad \alpha_3 = \alpha_1
$$

Esta suposición de diseño facilita los cálculos de las diferentes etapas del compresor al estar diseñadas todas ellas para la misma velocidad de entrada y salida.

### <span id="page-33-0"></span>**2.4.3 CÁLCULO DE LOS PARÁMETROS TERMODINÁMICOS**

Dado que la presión y la temperatura de entrada a las etapas,  $p_1$  y  $T_1$ , al igual que la presión de salida p3 quedan definidas, es posible calcular los parámetros termodinámicos de la etapa. Para el cálculo de esta sección se volverá a hacer uso de la librería Coolprop [\[16\]](#page-63-1) [\(ANEXO I\)](#page-64-0).

Adicionalmente, para completar el cálculo de los parámetros termodinámicos, se debe suponer un rendimiento del rotor, el cual se supondrá inicialmente igual al rendimiento de la etapa.

Por tanto, de las condiciones de entrada,  $p_1 y T_1$ , se calculan:

$$
h_1 = h_{p,T}(p_1, T_1)
$$
  

$$
s_1 = s_{p,T}(p_1, T_1)
$$
  

$$
\rho_1 = \rho_{p,T}(p_1, T_1)
$$

Para el cálculo de las magnitudes totales, es decir, teniendo en cuenta las velocidades, se calcula la entalpía total en la entrada como :

$$
h_{1t}=h_1+\frac{c_1^2}{2}
$$

Y quedan definidas las magnitudes totales restantes  $(p, T, \gamma, \rho)$ 

Para las totales relativas se calcula la entalpía total relativa en la entrada de la etapa:

$$
h_{1tr}=h_1+\frac{w_1^2}{2}
$$

Y quedan definidas la p y T total relativa.

Aplicando la conservación de entalpía total relativa en el rotor ( $h_{1tr} = h_{2tr}$ ) y mediante la eficiencia del rotor se obtiene la entalpía estática isentrópica a la salida del rotor:

$$
h_2 = h_{2tr} - \frac{w_2^2}{2}
$$

$$
h_{2is} = h_1 + \eta_R \cdot \Delta h_R
$$

Con este resultado es posible obtener la presión a la salida del rotor:

$$
p_2 = p_{s,h} (s_1, h_{2is})
$$

quedando definidos los parámetros termodinámicos en el punto 2 (s, T y  $\rho$ ).

El cálculo de las magnitudes totales  $(p, T, y, \rho)$  también es inmediato teniendo en cuenta que:

$$
h_{2t} = h_2 + \frac{c_2^2}{2}
$$

La entalpía isentrópica en el punto 3 es inmediata al conocer la presión de salida de la etapa y, aplicando el rendimiento previamente supuesto, se calcula la entalpía estática en el punto , con la conservación de la entalpía total en el estátor [\[1\]:](#page-62-0)

$$
h_3 = h_1 + \frac{h_{3is} - h_1}{\eta_{is}}
$$

pudiendo completar así el cálculo de los parámetros termodinámicos de la etapa.

Una vez conocidos los parámetros termodinámicos de la etapa, se pueden calcular los números de Mach y la viscosidad del fluido, necesaria para calcular los números de Reynolds en la sección [2.4.4,](#page-36-0) siendo requeridos para el cálculo de las pérdidas y de la eficiencia de la etapa. Estos se calculan como se detalla a continuación:

Velocidad del sonido:

$$
c_{s,i} = c_{s,p,T} (p_i, T_i), \qquad i = 1,2,3
$$

Números de Mach:

$$
Ma_1 = \frac{w_1}{c_{s1}}
$$

$$
Ma_{2,R} = \frac{w_2}{c_{s2}}
$$

$$
Ma_{2,S} = \frac{c_2}{c_{s2}}
$$

$$
Ma_3 = \frac{c_3}{c_{s3}}
$$

Viscosidad:

$$
\mu_i = \mu_{p,T} (p_i, T_i), \qquad i = 1,2,3
$$
### **2.4.4 CÁLCULO DE LOS PARÁMETROS GEOMÉTRICOS**

En esta sección se procederá con el cálculo de los parámetros geométricos. Tales parámetros, como la altura, longitud, espesor y ángulo de camber de los álabes. En este proceso, se tienen en cuenta consideraciones cinemáticas y termodinámicas para lograr un diseño óptimo.

En primer lugar, se calculan el Diámetro medio, D<sub>M</sub>, y el flujo volumétrico, V:

$$
D_M=\frac{60}{\pi}\cdot\frac{u_M}{n}
$$

$$
V_i = \frac{m}{\rho_1}, \qquad i = 1,2,3
$$

A partir del flujo volumétrico se obtiene el área de flujo, A:

$$
A_i = \frac{V_i}{c_m} \,, \qquad i = 1,2,3
$$

El cálculo de las áreas de flujo es necesario para calcular los parámetros geométricos relacionados con ellas, como son la altura de los álabes  $h_b$ , y los diámetros externos (tip, subíndice t) e internos (hub, subíndice h),  $D_{t,i}$  y  $D_{h,i}$  respectivamente. Estos parámetros están relacionados de la siguiente forma:

$$
\lambda_i = \frac{D_{h,i}}{D_{t,i}} \text{ and } \frac{h_{b,i}}{D_M} = \frac{D_{t,i} - D_{h,i}}{2 \cdot D_M}
$$

Donde  $\lambda_i$  es la relación de diámetro del cubo frente al diámetro de la punta del álabe.

De estas relaciones y sabiendo que  $A_i = \pi \cdot D_M \cdot h_{b,i}$ , queda:

$$
h_{b,i} = \frac{A_i}{\pi \cdot D_M}
$$

$$
\lambda_i = \frac{D_{h,i}}{D_{t,i}} = \frac{1 - \frac{h_{b,i}}{D_M}}{1 + \frac{h_{b,i}}{D_M}}
$$

Una vez calculados los parámetros geométricos básicos, se prosigue calculando los asociados a los álabes, que se introducen en la siguiente ilustración, así como la nomenclatura utilizada.

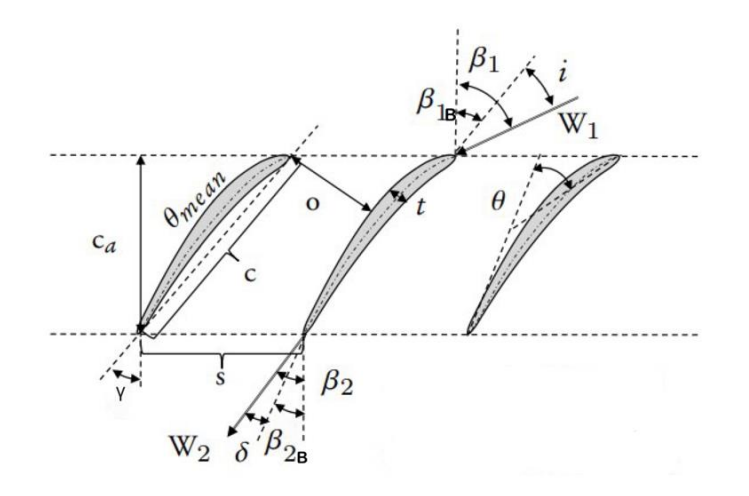

*Ilustración 2-7 Desarrollo cilíndrico de un compreso[r \[10\]](#page-63-0)*

|                            |         | Definición                  |  |  |  |
|----------------------------|---------|-----------------------------|--|--|--|
| $\mathsf{C}$               | m       | Cuerda                      |  |  |  |
| Ca                         | m       | Cuerda Axial                |  |  |  |
| $\overline{O}$             | m       | Garganta                    |  |  |  |
| S                          | m       | paso                        |  |  |  |
| $\beta_1$<br>$\alpha_1$    | $\circ$ | Ángulo de flujo de entrada  |  |  |  |
| $\alpha_2$ , $\beta_2$     | $\circ$ | Ángulo de flujo de salida   |  |  |  |
| $\alpha_{1B}$ $\beta_{1B}$ | $\circ$ | Ángulo de entrada del álabe |  |  |  |
| $\alpha_{2B}$ $\beta_{2B}$ | $\circ$ | Ángulo de salida del álabe  |  |  |  |
| $\delta_{\rm w}$           | $\circ$ | Ángulo de desviación        |  |  |  |
| $\mathbf{i}$               | $\circ$ | Ángulo de incidencia        |  |  |  |
| θ                          | $\circ$ | Ángulo de curvatura         |  |  |  |
|                            | $\circ$ | Ángulo de inclinación       |  |  |  |

*Tabla 2-4 Nomenclatura de los parámetros*

<span id="page-37-0"></span>El cálculo que se detalla a continuación aplica al rotor y al estátor, con la diferencia de que para el cálculo del estator los ángulos  $\beta$  se deben sustituir con  $\alpha$  y se debe sustituir la velocidad relativa w por la absoluta c.

Para completar el cálculo de la geometría de las etapas, se deben introducir dos parámetros adicionales, el ratio de la altura del álabe a la cuerda, AR, y la solidez o solidity, definida como  $\sigma$ , que representa el ratio de la cuerda al paso de los álabes.

$$
AR = \frac{h_B}{C} \quad \sigma = \frac{C}{S}
$$

Estos parámetros son también necesarios para el cálculo de las pérdidas en el apartado [2.4.6.](#page-43-0)

Para fijar el AR, se usan las correlaciones de Wennerstom (1989) y To and Miller (2015) e interpolando sus resultados se obtiene [\[1\]:](#page-62-0)

$$
AR_{opt} = 0.316 * \left(\frac{t_{max}}{h_b}\right)^{-0.416} cuando\ 0.02 \le \frac{t_{max}}{h_b} \le 0.10
$$

Teniendo en cuenta los resultados que arrojaron los estudios de To and Miller (2015), demostrando que al fijar el AR en un rango de un  $\pm 20\%$  del  $AR_{OPT}$  la eficiencia varia como mucho un 0,1%, se ha decidido fijar el cociente  $\frac{t_{max}}{h_b}$  en 0,05. Por tanto, el AR queda fijado en 1,098.

Para el cálculo de la solidez, el ángulo de inclinación y el ángulo de desviación a la salida del álabe se hará uso del criterio de *Tournier y El-Genk (2010)*. Se comienza calculando la solidez óptima:

$$
(\sigma)_{opt} = A + B \cdot \beta_2''
$$

Con:

$$
A = -0,0197 + 0,042231 \cdot (\beta_1 - \beta_2)
$$
  
\n
$$
B = \exp\{-13,427 + (\beta_1 - \beta_2) \cdot [0,33303 - 0,002368 \cdot (\beta_1 - \beta_2)]\}
$$
  
\n
$$
n = 2,8592 - 0,04677 \cdot (\beta_1 - \beta_2)
$$

Esta ecuación solo es válida para ciertos rangos de  $\beta$ :

10° ≤ β1 ≤ 65° 0° ≤ β2 ≤ 55° 10° ≤ β1 − β2 ≤ 60°

Una vez fijados AR y  $\sigma$  se puede proceder al cálculo del resto de parámetros presentes en la Tabla 2-4 [Nomenclatura de los parámetros.](#page-37-0)

Este es un cálculo iterativo que requiere la convergencia de los valores de los ángulos de incidencia (i) y de desviación  $(\delta_w)$ , que se fijan inicialmente.

En primer lugar, se calcula el ángulo de entrada y salida de los álabes, así como el ángulo de curvatura de estos:

$$
\beta_{1B} = \beta_1 - i
$$

$$
\beta_{2B} = \beta_2 - \delta_w
$$

$$
\theta = \beta_{1B} - \beta_{2B} = \beta_1 - \beta_2 + \delta_w - i
$$

Posteriormente el ángulo de inclinación  $\gamma$ :

$$
\gamma = \beta_1 - \left[3, 6 \cdot K_t + 0.3532 \cdot \theta \cdot \left(\frac{l}{C}\right)^{0.25}\right] \cdot (\sigma)^{0.65 - 0.02 \cdot \theta}
$$

generalmente (l/C) = 0,5 y ( $t_{max}/C$ ) = 0,05

El parámetro  $K_t$  se calcula como:

$$
K_t = \left(10 \cdot \frac{t_{max}}{C}\right)^{0.28} \frac{0.28}{0.1 + \left(\frac{t_{max}}{C}\right)^{0.3}}
$$

A continuación, se calcula el ángulo de desviación:

$$
\delta_{w} = (K_{sh} \cdot K_{t}^{\prime} - 1) \cdot \delta_{0}^{*} + \frac{0.92 \cdot \left(\frac{l}{C}\right)^{2} + 0.02 \cdot \beta_{2B}}{1 - 0.02 \cdot \frac{\theta}{\sqrt{\sigma}}} \cdot \frac{\theta}{\sqrt{\sigma}} \text{ donde Ksh} = 1 \text{ y:}
$$

#### *METODOLOGÍA*

$$
K_t' = 6.25 \cdot \left(\frac{t_{max}}{C}\right) + 37.5 \cdot \left(\frac{t_{max}}{C}\right)^2
$$
  

$$
\delta_o^* = 0.01 \cdot \sigma \cdot \beta_1 + (0.74 \cdot \sigma^{1.9} + 3 \cdot \sigma) \cdot \left(\frac{\beta_1}{90}\right)^{1.67 + 1.09 \cdot \sigma}
$$

Para el cálculo de los ángulos medidos desde la cuerda del álabe (definidos como  $\chi_1$ y  $\chi_2$ ) se necesita conocer el parámetro e/C, siendo e la distancia el eje del álabe medida desde la cuerda:

$$
\frac{e}{C} = \frac{\sqrt{1 + (4\tan\theta)^2 \cdot \left[\frac{l}{C} - \left(\frac{l}{C}\right)^2 - \frac{3}{16}\right]} - 1}{4\tan\theta}
$$

Una vez calculados los ángulos  $\chi$  quedan:

$$
\tan \chi_1 = \frac{\frac{e}{C}}{\frac{l}{C} - \frac{1}{4}}
$$

$$
\tan \chi_2 = \frac{\frac{e}{C}}{\frac{3}{4} - \frac{l}{C}}
$$

El cálculo de los ángulos  $\chi$  es necesario para poder calcular los ángulos de entrada y salida de los álabes como procede, necesarios para calcular el nuevo ángulo de incidencia:

$$
\beta_{1B} = \gamma + \chi_1 \ y \ \beta_{2B} = \gamma - \chi_2
$$

$$
i = \beta_1 - \beta_{1B}
$$

Este proceso debe ser iterado hasta la convergencia de los ángulos de incidencia y de desviación.

Finalizado dicho proceso, es posible calcular los parámetros restantes: la cuerda axial, el paso y el número de álabes (N<sub>B</sub>):

$$
C_a = C \cdot \cos\gamma
$$

$$
S = \frac{C}{\sigma}
$$

$$
N_B = int(\pi \cdot \frac{D_M}{S})
$$

La distancia entre álabes en la entrada, o garganta se calcula:

$$
O \cong S \cdot cos\beta_{1B}
$$

En una última instancia, se calculan la distancia entre el borde del álabe al cuerpo del compresor y los números de Reynolds para evaluar la rugosidad admisible,  $k_{s,adm}$ , valor por debajo del cual no se producen pérdidas, pudiendo considerar las paredes del compresor lisas.

La distancia entre el borde del álabe y la carcasa del compresor se ha tomado como un 1,5% de la altura del álabe como valor estándar, y los números de Reynolds quedan:

$$
Re_1 = \frac{(\rho_1 \cdot w_1 \cdot C_R)}{\mu_1}
$$

$$
Re_{2,R} = \frac{(\rho_2 \cdot w_2 \cdot C_R)}{\mu_2}
$$

$$
Re_{2,S} = \frac{(\rho_2 \cdot w_2 \cdot C_S)}{\mu_2}
$$

$$
Re_3 = \frac{(\rho_3 \cdot w_3 \cdot C_R)}{\mu_1}
$$

Pudiendo evaluar la rugosidad en rotor y estátor como:

$$
\frac{k_{S,adm,R}}{C_R} = \frac{100}{Re_1} \, y \, \frac{k_{S,adm,S}}{C_S} = \frac{100}{Re_{2,S}}
$$

Finalizando el cálculo de los parámetros geométricos de la etapa.

#### **2.4.5 CÁLCULO DE LOS PARÁMETROS CINEMÁTICOS EN DIRECCIÓN RADIAL**

En el apartado [2.4.2,](#page-30-0) se han calculado los parámetros cinemáticos en el diámetro medio. Una vez conocida la geometría del compresor, es posible calcular dichos parámetros a lo largo de la altura del álabe, siendo particularmente importante en la base y en la punta del álabe. Para esta sección se asume que la variación de trabajo es la misma a cualquier radio [\[1\].](#page-62-0)

Para obtener los triángulos de velocidad, los coeficientes de flujo y trabajo, así como el grado de reacción deben ser evaluados en la base y punta del álabe,

Cálculo de los coeficientes:

$$
\varphi_t = \varphi_M \cdot \frac{D_M}{D_t}; \varphi_h = \varphi_M \cdot \frac{D_M}{D_h}
$$
  

$$
\psi_t = \psi_M \cdot \left(\frac{D_M}{D_t}\right)^2; \psi_h = \psi_M \cdot \left(\frac{D_M}{D_h}\right)^2
$$
  

$$
R_t = 1 - (1 - R_M) \cdot \frac{D_M^2}{D_t^2}; R_h = 1 - (1 - R_M) \cdot \frac{D_M^2}{D_h^2}
$$

Introduciendo dichos coeficientes en las expresiones obtenidas en el apartado [2.4.2](#page-30-0) se obtienen dichos triángulos de velocidad.

Los estudios de *Tournier y El-Genk (2010[\)\[11\]](#page-63-1)*, demuestran que el valor mínimo del grado de reacción ocurre en el núcleo del compresor (*hub*), por tanto, impone un valor mínimo de la relación de diámetros*.* Imponiendo esta condición, se desarrolla la siguiente expresión [\[1\]](#page-62-0) :

$$
\lambda = \frac{D_h}{D_t} \ge \lambda_{min} = \left(\frac{2}{MAX(\sqrt{1 - R_M}, \sqrt{\psi_M}, \varphi_M)} - 1\right)^{-1}
$$

Condición que en caso de no cumplirse obliga a tomar diferentes suposiciones de coeficiente de flujo, grado de reacción o ambas simultáneamente.

### <span id="page-43-0"></span>**2.4.6 CÁLCULO DE PÉRDIDAS Y DE EFICIENCIA**

Dado que ya se han obtenido todos los parámetros cinemáticos, termodinámicos y geométricos de la etapa, el rendimiento debe ser verificado. Como se ha descrito en la sección [2.2,](#page-23-0) se harán uso de modelos de pérdidas desarrollados principalmente por *Lieblein (1959)* [\[4\]](#page-62-1) , con los estudios posteriores *de Koch y Smith (1976[\)\[13\]](#page-63-2)* y *Aungier (2003[\)\[12\]](#page-63-3)*. Son especialmente importantes los análisis realizados por *Tournier y El Genk (2010)*[\[11\]](#page-63-1) y las expresiones obtenidas por *Gambini, M., y Vellini, M. (2020) [\[1\]](#page-62-0)*.

A lo largo de esta sección se desarrollan los cálculos de pérdidas referidas al rotor, para referirlas al estátor es necesario cambiar los ángulos  $\beta$  por  $\alpha$  y hacer uso de la velocidad absoluta c, en lugar de la relativa w. A continuación, se presentan los coeficientes de pérdidas de presión para rotor y estátor:

$$
Y_R = \frac{p_{1tr} - p_{2tr}}{p_{1tr} - p_1}
$$

$$
Y_S = \frac{p_{2t} - p_{3t}}{p_{2t} - p_2}
$$

Este coeficiente es la suma de las pérdidas producidas debidas al perfil  $(Y_p)$ , las secundarias  $(Y<sub>S</sub>)$ , en los extremos de las paredes  $(Y<sub>EW</sub>)$ , las producidas por ondas de choque ( $Y_{SHOCK}$ ) y las producidas en los extremos de los álabes ( $Y_{TC}$ ). De forma que:

$$
Y = Y_P + Y_S + Y_{EW} + Y_{SHOCK} + Y_{TC}
$$

### *2.4.6.1 Pérdidas debidas al perfil*

El cálculo de estas pérdidas se realiza partir de la expresión propuesta por *Lieblein (1959) [\[4\]:](#page-62-1)*

$$
Y_P = 2 \cdot \left(\frac{\theta_2}{C}\right) \cdot \frac{\sigma}{\cos \beta_2} \cdot \left(\frac{\cos \beta_1}{\cos \beta_2}\right)^2 \cdot \left(\frac{2H_{TE}}{3H_{TE} - 1}\right) \cdot \left[1 - \left(\frac{\theta_2}{C}\right) \cdot \left(\sigma \cdot \frac{H_{TE}}{\cos \beta_2}\right)\right]^{-3}
$$

Esta expresión depende de dos nuevos parámetros: en primer lugar  $\theta_2$ , o el momento del espesor de la capa límite a la salida del álabe y del factor de forma de dicha capa límite o HTE. Estos parámetros fueron desarrollados por *Koch y Smith(1976)* [\[13\]:](#page-63-2)

$$
\frac{\theta_2}{C} = \left(\frac{\theta_2^0}{C}\right) \cdot \zeta_M \cdot \zeta_H \cdot \zeta_{Re}
$$

$$
H_{TE} = H_{TE}^0 \cdot \zeta_M \cdot \zeta_H \cdot \zeta_{Re}
$$

Donde  $\frac{\theta_2^0}{c}$  $\frac{\partial^2 z}{\partial C}$  y  $H_{TE}^0$  están referidos a unas condiciones específicas de un número de Mach menor a 0,05, al no estrechamiento del flujo y a un número de Reynolds de 10<sup>6</sup>. Por ello se introducen los factores de corrección del número de Mach, de contracción de área de flujo y del número de Reynolds, expresados como  $\zeta$ .

*Koch y Smith(1976) [\[13\]](#page-63-2)* detallaron también las correlaciones para su cálculo, que dependen del ratio de difusión, expresado como DF<sub>eq</sub> que se definirá posteriormente:

$$
\frac{\theta_2^0}{C} = 2,644 \cdot 10^{-3} \cdot DF_{eq} - 1,519 \cdot 10^{-4} + \frac{6,713 \cdot 10^{-3}}{2,60 - DF_{eq}}
$$

Para el parámetro  $H_{TE}^0$ , cuando DF $_{eq} \leq 2$ :

$$
H_{TE}^{0} = \frac{\delta_{TE}^{*}}{\theta_{2}^{0}} = (0.91 + 0.35 \cdot DF_{EQ}) \cdot [1 + 0.48 \cdot (DF_{EQ} - 1)^{4} + 0.21 \cdot (DF_{EQ} - 1)^{6}]
$$

Y cuando  $DF_{eq}$  > 2:

$$
H^0_{TE}=2,\!7209
$$

Los factores de corrección para el parámetro  $\frac{\theta_2^0}{6}$  $\frac{\sigma_2}{c}$  se definen como:

Para el número de Mach:

$$
\zeta_M = 1 + (0,11757 - 0,16983 \cdot DF_{eq}) \cdot Ma_1^n
$$
  

$$
n = 2,853 + DF_{eq} \cdot (-0,97747 + 0,19477 \cdot DF_{eq})
$$

Para el estrechamiento del área de flujo:

$$
\zeta_H = 0.53 \cdot \frac{h_{B,1}}{h_{B,2}} + 0.47
$$

Para el factor de corrección del número de Reynolds, necesario para evaluar el efecto de la rugosidad, se introduce el número de Reynolds crítico definido como:

$$
Re_{cr}=100\cdot\frac{C}{k_s}
$$

En caso de que  $Re_1 \leq Re_{cr}$  las expresiones son :

$$
\zeta_{Re} = \left(\frac{10^6}{Re_1}\right)^{0,166} \quad \text{si } Re_1 \ge 2 \cdot 10^5
$$
\n
$$
\zeta_{Re} = 1,30626 \cdot \left(\frac{2 \cdot 10^5}{Re_1}\right)^{0,5} \quad \text{si } Re_1 < 2 \cdot 10^5
$$

En caso de que  $Re_1 > Re_{cr}$  se tiene:

$$
\zeta_{Re} = \left(\frac{10^6}{Re_{cr}}\right)^{0,166} \qquad \qquad \text{si } \text{Re}_1 \ge 2 \cdot 10^5
$$

$$
\zeta_{Re} = 1,30626 \cdot \left(\frac{2 \cdot 10^5}{Re_{cr}}\right)^{0,5} \text{ si } Re_1 < 2 \cdot 10^5
$$

Los factores de corrección para el parámetro  $H^0_{TE}$  se definen como:

Para el número de Mach:

$$
\varepsilon_M = 1 + [1,0725 + DF_{eq} \cdot (-0,8671 + 0,18043 \cdot DF_{eq})] \cdot Ma_1^{1,8}
$$

Para el estrechamiento del área de flujo:

$$
\varepsilon_{H} = 1 + \left(\frac{h_{B,1}}{h_{B,2}} - 1\right) \cdot (0,0026 \cdot DF_{eq}^{8} - 0,024)
$$

Y para el número de Reynolds:

$$
\varepsilon_{Re} = \left(\frac{10^6}{Re_1}\right) \quad \text{si } Re_1 < Re_{cr}
$$
\n
$$
\varepsilon_{Re} = \left(\frac{10^6}{Re_{cr}}\right)^{0,06} \text{si } Re_1 \geq Re_{cr}
$$

*Koch y Smith (1976)* [\[13\]](#page-63-2) obtuvieron la siguiente expresión para el ratio de difusión equivalente, o DF<sub>eq</sub>, necesario para evaluar las expresiones anteriores:

$$
DF_{eq} = \frac{w_1}{w_2} \cdot \left(1 + K_3 \cdot \left(\frac{t_{max}}{c}\right) + K_4 \cdot \Gamma\right) \cdot \sqrt{(sen\beta_1 - K_1 \cdot \sigma \cdot \Gamma)^2 + \left(\frac{cos\beta_1}{A_{throat}^* \cdot \frac{\rho_{throat}}{\rho_1}}\right)^2}
$$

Donde  $A^{*}_{throat}$  representa la relación de estrechamiento y se calcula como:

$$
A_{throat}^* = \left[1 - K_2 \cdot \sigma \cdot \frac{\frac{t_{\text{max}}}{C}}{2}\right] \cdot \frac{A_{throat}}{A_1}
$$

Para el cálculo del área de garganta, se asume que esta ocurre a un tercio del valor de la cuerda axial obteniendo:

$$
A_{throat} = A_1 - \frac{1}{3} \cdot (A_1 - A_2)
$$

El valor de la densidad en dicho punto se calcula como:

$$
\frac{\rho_{throat}}{\rho_1} = 1 - \frac{Ma_{x1}^2}{1 - Ma_{x1}^2} \cdot \left(1 - A_{throat}^* - K_1 \cdot \sigma \cdot \Gamma \cdot \frac{tan\beta_1}{cos\beta_1}\right)
$$

Siendo necesario obtener el número de Mach,  $Ma_{x1}$ , que es el calculado con la velocidad meridional. Las constantes de estas expresiones, obtenidas por Koch y Smith (1976) [\[13\]](#page-63-2) son:

#### *METODOLOGÍA*

$$
K_1 = 0{,}2445 \, ; \, K_2 = 0{,}4458 \, ; \, K_3 = 0{,}7688 \, ; \, K_4 = 0{,}6024
$$

Para finalizar el proceso de cálculo de las pérdidas debidas al perfil se debe obtener el parámetro de circulación adimensional en los álabes, cuya definición teniendo en cuenta la suposición de  $D_M$  constante es:

$$
\Gamma = (\tan \beta_1 - \tan \beta_2) \cdot \frac{\cos \beta_1}{\sigma}
$$

#### *2.4.6.2 Pérdidas secundarias*

El cálculo de las pérdidas secundarias se realiza haciendo uso de las correlaciones desarrolladas por Howell (1947) [\[14\]:](#page-63-4)

$$
Y_s = 0.018 \cdot \sigma \cdot \frac{cos\beta_1^2}{cos\beta_M^3} \cdot c_L^2
$$

Para calcular dichas pérdidas se debe calcular el coeficiente de sustentación de los álabes  $c_L$ , además del ángulo de flujo medio  $\beta_M$ , que se obtienen respectivamente como:

$$
c_L = \frac{2}{\sigma} \cdot \cos \beta_M \cdot (\tan \beta_1 - \tan \beta_2)
$$

$$
\tan \beta_M = \frac{\tan \beta_1 + \tan \beta_2}{2}
$$

#### *2.4.6.3 Pérdidas en el extremo de las paredes*

Para el cálculo de las pérdidas en el extremo de las paredes se usan las correlaciones de *Aungier (2003)* [\[12\]:](#page-63-3)

$$
Y_{EW} = 0.0146 \cdot \left(\frac{C}{h_b}\right) \cdot \left(\frac{cos\beta_1}{cos\beta_2}\right)^2
$$

Donde los parámetros necesarios ya han sido definidos.

#### *2.4.6.4 Pérdidas por ondas de choque*

Las pérdidas por ondas de choque ocurren en compresores con un número de Mach superior a 1, denominados transónicos. A partir de los resultados de *Koch y Smith (1976)* [\[13\],](#page-63-2) *Gambini, M., y Vellini, M*. (2020) [\[1\]](#page-62-0) desarrollaron la siguiente expresión:

 $Y_{shock} = 0.32 \cdot Ma_1^2 - 0.62 \cdot Ma_1 + 0.30$  si  $Ma_1 \ge 1$ 

 $Y_{shock} = 0$  si  $Ma_1 < 1$ 

#### *2.4.6.5 Pérdidas en los extremos de los álabes*

Para el cálculo de estas pérdidas, representadas en la [Ilustración 2-2](#page-24-0) Modelo de [pérdidas en los extremos de los álabes](#page-24-0) [8], se hace uso de las correlaciones de *Yaras y Sjolander (1992)* [\[5\]:](#page-62-2)

$$
Y_{TC} = Y_{tip} + Y_{gap}
$$
  

$$
Y_{tip} = 1.4 \cdot K_E \cdot \sigma \cdot \left(\frac{\tau}{h_B}\right) \cdot \frac{\cos \beta_1^2}{\cos \beta_M^3} \cdot c_L^{1.5}
$$
  

$$
Y_{gap} = 0.0049 \cdot K_G \cdot \sigma \cdot \frac{C}{h_B} \cdot \frac{\sqrt{c_L}}{\cos \beta_M}
$$

donde ya se han definido todos los parámetros a excepción de  $K<sub>E</sub>$  y  $K<sub>G</sub>$ , constantes cuyo valor es igual a 0,5 y 1, respectivamente.

Con el cálculo de las pérdidas en los extremos de los álabes, queda finalizado el proceso de cálculo de las pérdidas en la etapa y es posible evaluar el rendimiento de esta.

### *2.4.6.6 Cálculos de la eficiencia de la etapa*

Una vez evaluados los coeficientes de pérdidas tanto en el rotor como en el estátor, es posible evaluar el rendimiento de la etapa.

En primer lugar, para calcular la eficiencia del rotor, se evalúa la presión total relativa a la salida de este. De las definiciones de los coeficientes de presión, presentados en el apartado [2.4.6,](#page-43-0) se obtiene:

$$
p_{2tr} = p_{1tr} - Y_R \cdot (p_{1tr} - p_1)
$$

Dado que la entalpía total relativa del rotor se conserva a lo largo de este [1]:

$$
h_{2tr} = h_{1tr}
$$

Una vez conocidos estos dos valores, es posible definir los parámetros termodinámicos a la salida del rotor:

$$
s_2 = s_{p,h}(p_{2tr}, h_{2tr})
$$

$$
h_2 = h_{p,h}(p_2, h_2)
$$

Pudiendo calcular la eficiencia del rotor:

$$
\eta_R = \frac{h_{2,is} - h_1}{h_2 - h_1}
$$

El mismo proceso para el estátor queda:

$$
h_{2t} = h_2 + \frac{c_2^2}{2}
$$

$$
p_{2t}=p_{s,h}(s_2,h_{2t})
$$

$$
p_{3t} = p_{2t} - Y_s \cdot (p_{2t} - p_2)
$$

$$
h_{3t} = h_{2t}
$$

$$
s_3 = s_{p,h}(p_{3t}, h_{3t})
$$

$$
h_3 = h_{s,p}(s_3, p_3)
$$

Una vez se han calculado los nuevos parámetros termodinámicos, se pueden evaluar los diferentes rendimientos dela etapa como:

$$
\eta_{TT} = \frac{h_{3t, is} - h_{1t}}{h_{3t} - h_{1t}}
$$

$$
\eta_{is} = \frac{h_{3, is} - h_{1}}{h_{3} - h_{1}}
$$

$$
\eta_{TS} = \frac{h_{3, is} - h_{1t}}{h_{3t} - h_{1t}}
$$

Siendo el primero el rendimiento *total to total*, el segundo el isentrópico y el último el *total to static.* Debe ser mencionado que, debido a la suposición de diseño de velocidades iguales a la entrada y a la salida, los rendimientos *total to total* e isentrópico son idénticos.

#### **2.4.7 PROCEDIMIENTO ITERATIVO**

Al tratarse de un compresor multietapa, una vez se ha finalizado el cálculo de la etapa anterior habiendo convergido el rendimiento, se tienen que establecer los parámetros de entrada a la siguiente etapa para proceder con su cálculo. Se deben tener presentes también las suposiciones de diseño que se han tomado, en este caso que la velocidad de entrada de cada etapa es igual a la velocidad de salida y, por tanto, también lo son los ángulos.

Los parámetros termodinámicos a la entrada de la nueva etapa son los correspondientes a la salida de la anterior y la entalpía de salida isentrópica se puede calcular ya que se conoce la diferencia de entalpías isentrópicas de cada etapa, quedando la presión definida también:

$$
h_{out, is, i} = h_{in} \cdot \sum_{j=1}^{i} \Delta h_{is, j}
$$

$$
p_{out, i} = p(h_{out, is, i}, s_{in})
$$

Con respecto a las consideraciones iniciales de cada etapa, el coeficiente de flujo permanece constante debido a que se ha supuesto que la componente meridional de la velocidad es constante, al igual que la componente tangencial.

Para calcular el nuevo coeficiente de trabajo es necesario conocer la diferencia de entalpías adiabática, al suponer un rendimiento de partida, se obtiene de la siguiente manera:

$$
\psi_i = \frac{\Delta h_{t,ad,i}}{u_M^2}
$$

Y el grado de reacción queda:

$$
R_i = 1 - \frac{\psi_i}{2} - \varphi \cdot \tan \alpha_1
$$

Pudiendo así completar el cálculo del compresor en su totalidad repitiendo el procedimiento para todas las etapas.

# **Capítulo 3. ANÁLISIS DE RESULTADOS**

## *3.1 PREDISEÑO DE LAS TURBOMÁQUINAS*

Siguiendo el procedimiento descrito en la sección [2.3,](#page-25-0) se ha desarrollado el código adjunto en el [ANEXO I,](#page-64-0) que como output ofrece los siguientes diagramas para los dos compresores:

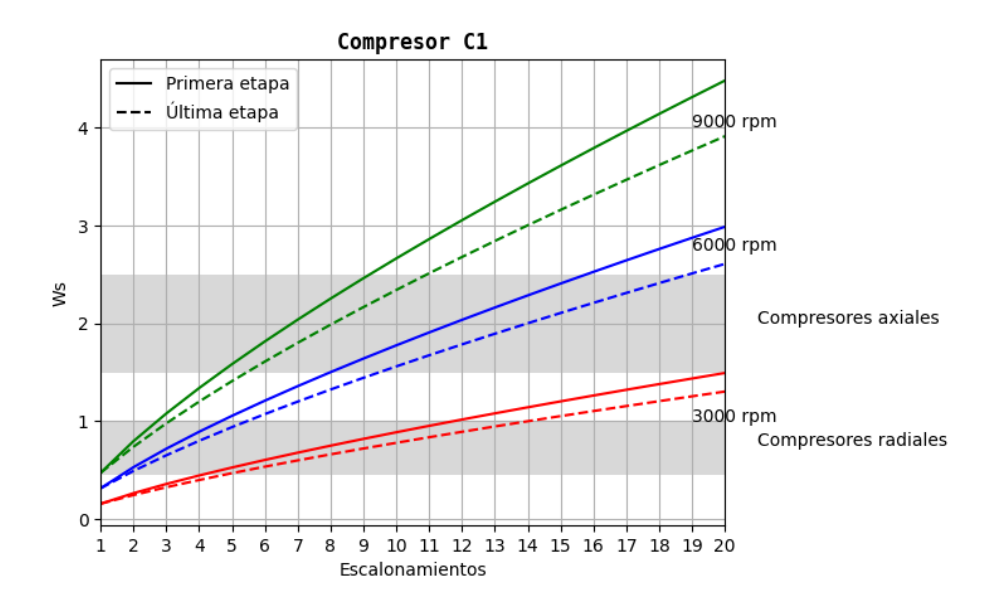

*Ilustración 3-1 Diagrama de selección n-z para el compresor 1*

#### *ANÁLISIS DE RESULTADOS*

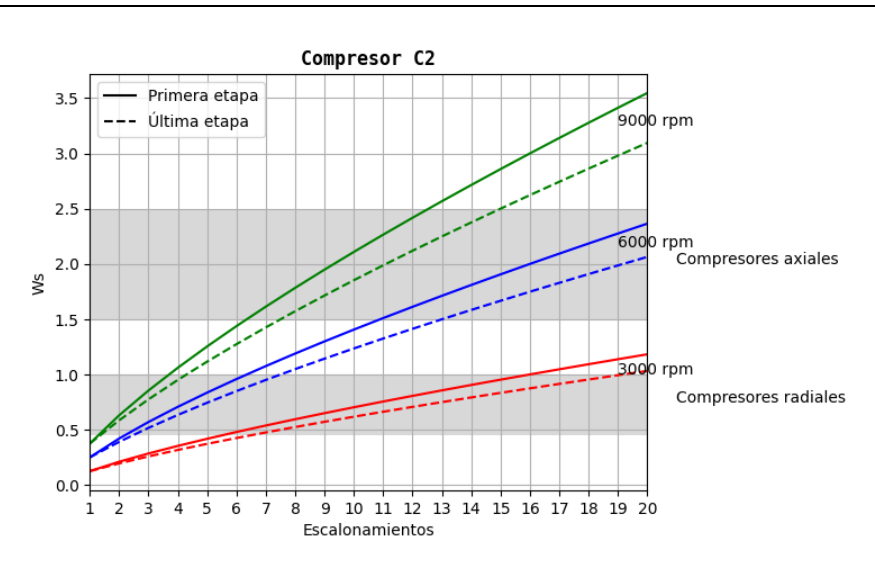

*Ilustración 3-2 Diagrama de selección n-z para el compresor 2*

Realizando las modificaciones indicadas al código adjunto en el [ANEXO I,](#page-64-0) se obtiene también el diagrama de selección n-z de la turbina:

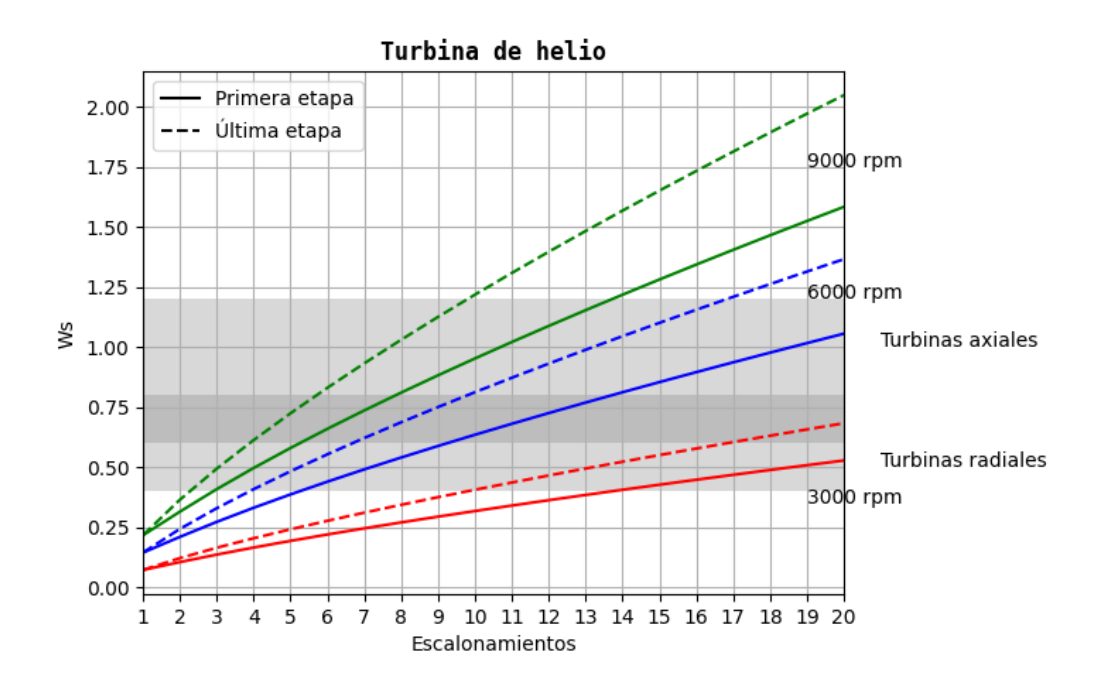

*Ilustración 3-3 Diagrama de selección n-z para la turbina*

#### *ANÁLISIS DE RESULTADOS*

Una vez obtenidos los diagramas n-z y teniendo en cuenta la *Tabla 2-2* [Rangos de](#page-26-0)  [velocidades específicas óptimos \[1\],](#page-26-0) se debe fijar en primer lugar el tipo de máquina que se va a diseñar. Siguiendo el estudio realizado por *Gambini, M., & Vellini, M.(2021)* [\[1\],](#page-62-0) el diseño seleccionado es el de máquinas axiales para los dos compresores y la turbina. Al tratarse de máquinas axiales el rango de w<sup>s</sup> de máximo rendimiento para los compresores es de 1,5-10 y para la turbina de 0,4-3,0. Posteriormente se fijan las rpm en 6000, siguiendo el criterio de mínimas etapas para cada máquina. Los resultados obtenidos se muestran a continuación:

|                                |     | <b>Compresor</b> | Compresor<br>C2 | <b>Turbina</b> |
|--------------------------------|-----|------------------|-----------------|----------------|
| Tipo de etapa                  |     | Axial            | Axial           | Axial          |
| n                              | rpm | 6000             | 6000            | 6000           |
| z                              |     | 10               | 14              | 10             |
| $w_{s}$ (primera/última etapa) |     | 1,77/1,56        | 1,81/1,58       | 0,63/0,81      |

*Tabla 3-1 Resultados del proceso de prediseño de las turbomáquinas*

<span id="page-54-0"></span>En esta tabla se muestra un resumen de los prediseños obtenidos para las tres turbomáquinas, los compresores C1 y C2 constarán de 10 y 14 etapas respectivamente y la turbina constará de 10 etapas.

Como se puede observar en la Tabla 3-1 [Resultados del proceso de prediseño de las](#page-54-0)  [turbomáquinas,](#page-54-0) los resultados del diseño preliminar conducen a configuraciones con un elevado número de etapas. El principal motivo de dicha configuración es la baja densidad del gas, por lo cual se requiere un mayor número de etapas para lograr una compresión (compresores) y expansión (turbina) eficientes.

## *3.2 DISEÑO PRELIMINAR DE LOS COMPRESORES*

Siguiendo la metodología detallada en el apartado [2.4](#page-28-0) se ha desarrollado el código anexado en el [ANEXO II.](#page-67-0) A partir de las condiciones de cada compresor, se obtienen los siguientes resultados:

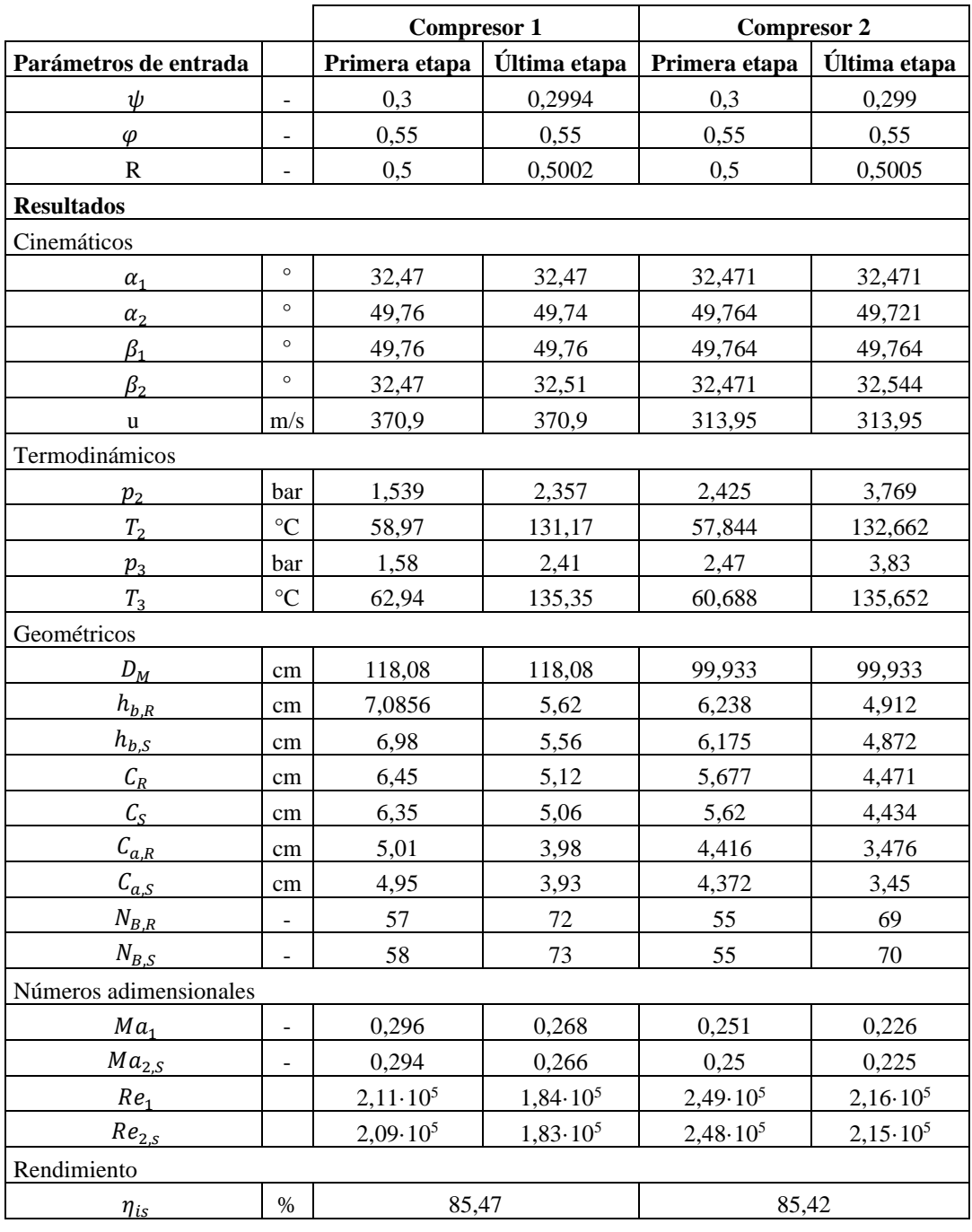

*Tabla 3-2 Diseño preliminar de los compresores C1 y C2*

#### *ANÁLISIS DE RESULTADOS*

Con los resultados que se observan en esta tabla y comparándolos con los obtenidos por *Gambini, M., & Vellini, M.(2021)* [\[1\],](#page-62-0) se concluye que el modelo creado para el diseño preliminar de compresores axiales es válido, al obtenerse resultados muy similares con una discrepancia del rendimiento isentrópico de únicamente 0,1%. Los parámetros cinemáticos, termodinámicos y geométricos también pueden ser validados. Sin embargo, los valores finales del coeficiente de flujo y del grado de reacción se alejan ligeramente (un 4% como máximo). Esto último se deba muy posiblemente a las diversas suposiciones que se han ido haciendo a lo largo del proceso de diseño, aunque es una diferencia asumible.

![](_page_56_Figure_3.jpeg)

Los diagramas h-s completos obtenidos para los dos compresores son los siguientes:

*Ilustración 3-4 Diagrama h-s del compresor C1*

En el diagrama 3.4 se pueden observar los procesos de compresión para las 10 etapas de las cuales está compuesto el compresor 1. Como se puede observar se produce un aumento significativo de la entalpía en cada etapa con un mínimo crecimiento de la entropía, lo cual se explica con el buen rendimiento obtenido por el compresor (85,47%).

![](_page_57_Figure_3.jpeg)

*Ilustración 3-5 Diagrama h-s completo para el compresor C2*

En el diagrama 3.5 se observan los procesos de compresión para las 14 etapas del compresor C2. Las conclusiones que se pueden extraer son las mismas que las del diagrama del compresor 1, además del hecho de que a pesar de contar con 4 etapas más, su rendimiento es muy similar.

A continuación, se exponen también los diagramas h-s completos de las etapas 1 y 10 del compresor 1, que se han considerado las más representativas:

#### *ANÁLISIS DE RESULTADOS*

![](_page_58_Figure_2.jpeg)

*Ilustración 3-6 Diagrama h-s de la etapa 1 del compresor C1*

![](_page_58_Figure_4.jpeg)

*Ilustración 3-7 Diagrama h-s de la etapa 10 del compresor C1*

Es posible observar en estos diagramas la representación de algunas de las suposiciones que se han tomado para el cálculo del compresor, como la conservación de la entalpía total relativa a lo largo del rotor y de la entalpía total en el estátor.

A partir de los resultados geométricos, se puede generar un primer diseño del compresor obtenido:

![](_page_59_Figure_3.jpeg)

*Ilustración 3-8 Geometría del compresor 1*

En esta ilustración, se representa la geometría del compresor 1 donde están reflejados los diámetros más significativos. El compresor constaría de un diámetro medio de unos 118 cm. El compresor 2 consta de 4 etapas más y un diámetro medio más reducido, de unos 100 cm con el  $D_{t,1}$  de la etapa 1 de 106 cm aproximadamente y  $D_{t,3}$  de la etapa 10 de unos 104 cm.

# **Capítulo 4. CONCLUSIONES Y TRABAJOS FUTUROS**

Se ha logrado el objetivo principal de obtener el diseño preliminar de los dos compresores con resultados válidos. Estos resultados son prometedores, ya que muestran una similitud muy cercana a los obtenidos por *Gambini, M., & Vellini, M. (2021)* en su investigación [1], con tan solo una pequeña discrepancia del 0,1% en el rendimiento. Esta comparación recalca la efectividad del modelo creado y proporciona un buen punto de partida para futuras mejoras.

La motivación principal del proyecto era explorar las posibles mejoras de rendimiento que se pueden obtener al utilizar fluidos menos convencionales, como el helio, en los ciclos de compresión. Los resultados obtenidos, con rendimientos superiores al 85%, justifican y respaldan la inversión en investigar más ampliamente el uso del helio en aplicaciones industriales. Estos hallazgos sugieren que el helio como fluido de trabajo puede proporcionar mejoras significativas en términos de eficiencia en los compresores y abrir nuevas oportunidades en términos de rendimiento y ahorro de energía.

Otro logro destacable del proyecto es la creación de un modelo capaz de diseñar compresores axiales de forma preliminar operando con gases distintos al helio, como el argón. Esto implica la posibilidad de investigar y diseñar compresores adaptados a otros gases alternativos, ampliando aún más el alcance del proyecto actual. Estudios futuros podrían evaluar el rendimiento de estos compresores en diferentes aplicaciones industriales que involucren gases específicos, lo que permitiría aprovechar las ventajas de cada gas en términos de eficiencia y rendimiento.

Además de los logros mencionados, el proyecto proporciona una base sólida para futuras investigaciones y mejoras en la eficiencia y fiabilidad de los compresores. Aunque se ha logrado optimizar el diseño de los compresores para el ciclo de helio, existe aún margen para mejorar su rendimiento. Se podrían explorar enfoques como el uso de materiales avanzados, que optimicen aún más el rendimiento de estas máquinas y permitan operar a temperaturas más altas y condiciones de trabajo más exigentes.

#### *CONCLUSIONES Y TRABAJOS FUTUROS*

En términos de aplicaciones y mercados, el proyecto abre nuevas oportunidades. A medida que se avanza en el diseño de compresores optimizados para ciclos de helio y otros gases, surgen posibilidades de implementación en áreas como la refrigeración criogénica, la generación de energía geotérmica y aplicaciones espaciales. Cada una de estas áreas presenta desafíos específicos que podrían abordarse mediante el diseño y la adaptación de compresores de alto rendimiento para satisfacer sus requisitos particulares.

En resumen, el proyecto ha logrado diseñar preliminarmente compresores para el ciclo de helio con resultados válidos, con un rendimiento superior al 85%. Estos resultados respaldan la investigación sobre el uso de fluidos menos convencionales y proporcionan una buena base para futuros proyectos enfocados en la mejora de la eficiencia y diseño de los compresores.

## *BIBLIOGRAFÍA*

- <span id="page-62-0"></span>[1] Gambini, M., & Vellini, M. (2020). Turbomachinery: Fundamentals, Selection and Preliminary Design. Springer Nature.
- [2] Padellano Avilés, Fernando (2017). *[Análisis energético y exergético de un ciclo Brayton](https://oa.upm.es/47875/)  [cerrado solar con helio como fluido de trabajo](https://oa.upm.es/47875/)*. Proyecto Fin de Carrera / Trabajo Fin de Grado, [E.T.S.I. Industriales \(UPM\).](https://oa.upm.es/view/institution/Industriales/)
- [3] Balaji, R. (2016). Helium gas Brayton cycle coupled with a solar central receiver power plant (Tesis de maestría). Universidad de Texas en Arlington. Recuperado de [https://rc.library.uta.edu/uta](https://rc.library.uta.edu/uta-ir/bitstream/handle/10106/25614/Balaji_uta_2502M_13396.pdf;sequence=1)[ir/bitstream/handle/10106/25614/Balaji\\_uta\\_2502M\\_13396.pdf;sequence=1](https://rc.library.uta.edu/uta-ir/bitstream/handle/10106/25614/Balaji_uta_2502M_13396.pdf;sequence=1)
- <span id="page-62-1"></span>[4] S. Lieblein, Loss and stall analysis of compressor cascades, Transactions of the ASME, Journal of Basic Engineering, p. 387-400, September 1959.
- <span id="page-62-2"></span>[5] Yaras, M. I., & Sjolander, S. A. (1992). Prediction of multistage axial-flow compressor performance using a correlation of stage characteristics. Journal of Turbomachinery, 114(2), 361-370.
- [6] Kusterer, K, Braun, R, Moritz, N, Lin, G, & Bohn, D. "Helium Brayton Cycles With Solar Central Receivers: Thermodynamic and Design Considerations." *Proceedings of the ASME Turbo Expo 2012: Turbine Technical Conference and Exposition*.
- [7] Invernizzi, Costante & Di Marcoberardino, Gioele. (2023). An Overview of Real Gas Brayton Power Cycles: Working Fluids Selection and Thermodynamic Implications. Energies.
- [8] Houde, F. J. (2015). Tip clearance flows in axial compressors: Stall inception and stability enhancement. https://www.researchgate.net/publication/275658261 Tip\_clearance\_flows\_in\_axial\_comp [ressors\\_Stall\\_inception\\_and\\_stability\\_enhancement](https://www.researchgate.net/publication/275658261_Tip_clearance_flows_in_axial_compressors_Stall_inception_and_stability_enhancement)
- [9] La Fleur, JK. "Description of an Operating Closed Cycle: Helium Gas Turbine." *Proceedings of the ASME 1963 Aviation and Space, Hydraulic, and Gas Turbine Conference and Products Show*. *ASME 1963 Aviation and Space, Hydraulic, and Gas Turbine Conference and Products Show*. Los Angeles, California, USA. March 3–7, 1963. V001T01A023. ASME. <https://doi.org/10.1115/63-AHGT-74>

#### *CONCLUSIONES Y TRABAJOS FUTUROS*

- <span id="page-63-0"></span>[10] Dahlquist, Adrian. Conceptual Thermodynamic Cycle and Aerodynamic Gas Turbine Design - on an Oxy-fuel Combined Cycle.2016 [https://www.researchgate.net/publication/305267913\\_Conceptual\\_Thermodynamic\\_Cycle](https://www.researchgate.net/publication/305267913_Conceptual_Thermodynamic_Cycle_and_Aerodynamic_Gas_Turbine_Design_-_on_an_Oxy-fuel_Combined_Cycle) [\\_and\\_Aerodynamic\\_Gas\\_Turbine\\_Design\\_-\\_on\\_an\\_Oxy-fuel\\_Combined\\_Cycle](https://www.researchgate.net/publication/305267913_Conceptual_Thermodynamic_Cycle_and_Aerodynamic_Gas_Turbine_Design_-_on_an_Oxy-fuel_Combined_Cycle)
- <span id="page-63-1"></span>[11] Jean-Michel Tournier, Mohamed S. El-Genk. Axial flow, multi-stage turbine and compressor models. Energy Conversion and Management. Volume 51, Issue 1.2010 <https://www.sciencedirect.com/science/article/abs/pii/S0196890409003124>
- <span id="page-63-3"></span>[12] AungierRH (2003)Axial-flow compressors. A strategy for aerodynamic design and analysis. ASME Press.
- <span id="page-63-2"></span>[13] Koch CC, Smith LH (1976). Loss sources in axial-flow compressors. J. Eng. Power
- <span id="page-63-4"></span>[14] Howell AR. Fluid Dynamics of Axial Compressors. Proceedings of the Institution of Mechanical Engineers. 1945;153(1):441-452. doi: [10.1243/PIME\\_PROC\\_1945\\_153\\_049\\_02](https://doi.org/10.1243/PIME_PROC_1945_153_049_02)
- [15] Colin F. McDonald, (2012). Helium turbomachinery operating experience from gas turbine power plants and test facilities. Applied Thermal Engineering, Volume 44.
- <span id="page-63-5"></span>[16] CoolProp. (2021). CoolProp: A C++ library for thermophysical properties of fluids (Version 6.4.1) [Software].<https://github.com/CoolProp/CoolProp>

# **ANEXO I**

<span id="page-64-0"></span>En este anexo se expone el código creado para el prediseño de las turbomáquinas; se ha hecho uso del lenguaje Python en el editor Visual Estudio code, haciendo uso de la librería Coolprop [\[16\]](#page-63-5) para la lectura de propiedades termodinámicas

```
import CoolProp as cp
from __future__ import print_function
from CoolProp import AbstractState
from CoolProp.CoolProp import PhaseSI, PropsSI, get_global_param_string
#Inputs
fluido = 'Helium'
P0 = 1.5*1e5T0 = 55 + 273P1 = 2.41*1e5flujo = 11.8print(P1)
H0 = PropsSI('H','P',P0,'T',T0,fluido)
S0 = PropsSI('S','P',P0,'T',T0,fluido)
print(H0,S0)
his = PropsSI('H','P',P1,'S',S0,fluido)
deltaHis = (his-H0)
print("El incremento de entalpía es:",deltaHis)
#n-z calculations
import math
import numpy as np
n1 = 6000n2=3000
n3=9000#revoluciones por minuto
#pot_C1=4.8e6 #pot bruta C1 W
print(n1)
```

```
vector wsil = [0]
```

```
vector_wsf1=[0]
vector_wsi2= [0]
vector_wsf2=[0]
vector wsi3= [0]
vector_wsf3=[0]
z = 1 #escalonamientos 
while z \le 20:
   #H1=pot_C1/flujo/z *(z-1)+ H0
   H1=deltaHis/z *(z-1) + H0
    Pf=(P1-P0)/z*(z-1)+P0
    rhof=PropsSI('D','S',S0,'H',H1,fluido)
    wsf1=2*math.pi*n1/60 *(flujo/rhof)**0.5 / ((deltaHis/z)**(3/4))
    wsf2=2*math.pi*n2/60 *(flujo/rhof)**0.5 / ((deltaHis/z)**(3/4))
    wsf3=2*math.pi*n3/60 *(flujo/rhof)**0.5 / ((deltaHis/z)**(3/4))
    rhoi=PropsSI('D','P',P0,'T',T0,fluido)
    wsi1=2*math.pi*n1/60 * pow(flujo/rhoi,0.5) / pow(deltaHis/z,3/4)
    wsi2=2*math.pi*n2/60 * pow(flujo/rhoi,0.5) / pow(deltaHis/z,3/4)
    wsi3=2*math.pi*n3/60 * pow(flujo/rhoi,0.5) / pow(deltaHis/z,3/4)
    vector_wsi1[len(vector_wsi1):] = [wsi1]vector_wsf1[len(vector_wsf1):] = [wsf1]
    vector_wsi2[len(vector_wsi2):] = [wsi2]
    vector wsf2[len(vector wsf2):] = [wsf2]vector_wsi3[len(vector_wsi3):] = [wsi3]
    vector_wsf3[len(vector_wsf3):] = [wsf3]
    z+=1vector z = np.arange(1,21)vector_wsi1=np.delete(vector_wsi1, 0)
vector wsf1=np.delete(vector wsf1, 0)
vector_wsi2=np.delete(vector_wsi2, 0)
vector wsf2=np.delete(vector wsf2, 0)
vector_wsi3=np.delete(vector_wsi3, 0)
vector_wsf3=np.delete(vector_wsf3, 0)
print(vector_z)
print("wsf1",vector_wsf1)
print("wsi1",vector_wsi1)
```
A continuación, se detallan únicamente las modificaciones del código anterior para adaptarlo al necesario para obtener el diagrama n-z de la turbina.

```
H1=-deltaHis/z + H0
Pf=-(P0-P1)/z*(z-1)+ P0
rhof=PropsSI('D','S',S0,'H',his,fluido)
rhoi=PropsSI('D','S',S0,'H',H1,fluido)
```
# <span id="page-67-0"></span>**ANEXO II**

En este anexo se expone el código creado para el diseño preliminar de los compresores, se ha empleado el lenguaje Python en el editor Visual Estudio code, haciendo uso de la librería Coolprop para la lectura de propiedades termodinámicas

```
import math
import matplotlib.pyplot as plt
import numpy as np
import CoolProp.CoolProp as CP
from CoolProp.CoolProp import PropsSI
"""INPUT PARAMETERS"""
n=6000
z=14fluido='He'
p_in_C1=2.38e5
T_in_C1=55+273
p_out_C1=3.83e5
m=11.8"""VARIABLES DEFINITION"""
R=np.zeros([z])
flow_coef=0.55
work_coef=np.zeros([z])
p1=np.zeros([z])
T1=np.zeros([z])
p1[0]=p_in_C1
T1[0]=T_in_C1
# INPUT PARAMETERS
R[0]=0.5work_coef[0]=0.3
rto_tt=0.8878
rto_is=rto_tt
h1=np.zeros([z])
```

```
rho1=np.zeros([z])
s1=np.zeros([z])
p3=np.zeros([z])
variaciont_ad=np.zeros([z])
h1[0]=CP.PropsSI('H','P',p1[0],'T',T1[0],fluido)
rho1[0]=CP.PropsSI('D','P',p1[0],'T',T1[0],fluido)
s1[0]=CP.PropsSI('S','P',p1[0],'T',T1[0],fluido)
h_out_is_C1=CP.PropsSI('H','P',p_out_C1,'S',s1[0],fluido)
variacionh_is_stage=(h_out_is_C1-h1[0])/z
p3[0]=CP.PropsSI('P','H',(h1[0]+variacionh_is_stage),'S',s1[0],fluido)
#KINEMATIC PARAMETERS
u=np.zeros([z])
alfa_1=np.zeros([z])
alfa_2=np.zeros([z])
beta_1=np.zeros([z])
beta_2=np.zeros([z])
alfa_3=np.zeros([z])
rotor_deflection_angle=np.zeros([z])
stator_deflection_angle=np.zeros([z])
cm=np.zeros([z])
c1u=np.zeros([z])
c2u=np.zeros([z])
w1u=np.zeros([z])
w2u=np.zeros([z])
c1=np.zeros([z])
c2=np.zeros([z])
w1=np.zeros([z])
w2=np.zeros([z])
#THERMODINAMIC PARAMETERS
h1_t=np.zeros([z])
p1_t=np.zeros([z])
T1_t=np.zeros([z])
rho1_t=np.zeros([z])
h1_tr=np.zeros([z])
p1_tr=np.zeros([z])
T1_tr=np.zeros([z])
h2_tr=np.zeros([z])
h2=np.zeros([z])
h2_is=np.zeros([z])
p2=np.zeros([z])
s2=np.zeros([z])
T2=np.zeros([z])
```

```
rho2=np.zeros([z])
h2_t=np.zeros([z])
p2_t=np.zeros([z])
T2_t=np.zeros([z])
rho2_t=np.zeros([z])
p2_tr=np.zeros([z])
T2_tr=np.zeros([z])
Y_R=np.zeros([z])
h3_is=np.zeros([z])
h3_t=np.zeros([z])
h3=np.zeros([z])
s3=np.zeros([z])
T3=np.zeros([z])
rho3=np.zeros([z])
p3_t=np.zeros([z])
T3_t=np.zeros([z])
rho3_t=np.zeros([z])
Y_S=np.zeros([z])
cs_1=np.zeros([z])
cs_2=np.zeros([z])
cs_3=np.zeros([z])
Ma1=np.zeros([z])
Ma2_R=np.zeros([z])
Ma2_S=np.zeros([z])
Ma3=np.zeros([z])
mu1=np.zeros([z])
mu2=np.zeros([z])
mu3=np.zeros([z])
#GEOMETRIC PARAMETERS
Dm=np.zeros([z])
V1=np.zeros([z])
V2=np.zeros([z])
V3=np.zeros([z])
A1=np.zeros([z])
A2=np.zeros([z])
A3=np.zeros([z])
hb1=np.zeros([z])
hb2=np.zeros([z])
hb3=np.zeros([z])
lambda1=np.zeros([z])
lambda2=np.zeros([z])
lambda3=np.zeros([z])
Dt_1=np.zeros([z])
Dt_2=np.zeros([z])
```

```
Dt_3=np.zeros([z])
Dh_1=np.zeros([z])
Dh_2=np.zeros([z])
Dh_3=np.zeros([z])
bladesolidity_rot=np.zeros([z])
bladestaggerangle_rot=np.zeros([z])
coefA_rot=np.zeros([z])
coefB_rot=np.zeros([z])
coefn_rot=np.zeros([z])
i_rot=np.zeros([z])
deviation_angle_rot=np.zeros([z])
beta1b_rot=np.zeros([z])
beta2b_rot=np.zeros([z])
theta_rot=np.zeros([z])
zerocamber_devangle_rot=np.zeros([z])
C_rot=np.zeros([z])
Ca_rot=np.zeros([z])
S_rot=np.zeros([z])
Nb_rot=np.zeros([z])
bladesolidity_sta=np.zeros([z])
bladestaggerangle_sta=np.zeros([z])
coefA_sta=np.zeros([z])
coefB_sta=np.zeros([z])
coefn_sta=np.zeros([z])
i_sta=np.zeros([z])
deviation_angle_sta=np.zeros([z])
alfa2b_sta=np.zeros([z])
alfa3b_sta=np.zeros([z])
theta_sta=np.zeros([z])
zerocamber_devangle_sta=np.zeros([z])
C_sta=np.zeros([z])
Ca_sta=np.zeros([z])
S_sta=np.zeros([z])
Nb_sta=np.zeros([z])
O_rot=np.zeros([z])
O_sta=np.zeros([z])
blade_trailing_edge_rot=np.zeros([z])
blade_tip_clearance_rot=np.zeros([z])
blade_trailing_edge_sta=np.zeros([z])
blade_tip_clearance_sta=np.zeros([z])
Re1=np.zeros([z])
Re2_rot=np.zeros([z])
Re2_sta=np.zeros([z])
Re3=np.zeros([z])
```
#### *ANEXO II*

```
ks_adm_rot=np.zeros([z])
ks_adm_sta=np.zeros([z])
#PARAMETERS IN THE RADIAL DIRECTION
flow_coef_t1=np.zeros([z])
flow_coef_t2=np.zeros([z])
flow_coef_t3=np.zeros([z])
flow_coef_h1=np.zeros([z])
flow_coef_h2=np.zeros([z])
flow_coef_h3=np.zeros([z])
work_coef_t1=np.zeros([z])
work_coef_t2=np.zeros([z])
work_coef_t3=np.zeros([z])
work_coef_h1=np.zeros([z])
work_coef_h2=np.zeros([z])
work_coef_h3=np.zeros([z])
Rt1=np.zeros([z])
Rt2=np.zeros([z])
Rt3=np.zeros([z])
Rh1=np.zeros([z])
Rh2=np.zeros([z])
Rh3=np.zeros([z])
alfa_1t=np.zeros([z])
alfa_2t=np.zeros([z])
alfa_1h=np.zeros([z])
alfa_2h=np.zeros([z])
beta_1t=np.zeros([z])
beta_2t=np.zeros([z])
beta_1h=np.zeros([z])
beta_2h=np.zeros([z])
#STAGE LOSSES AND EFFICENCY
Y_rot=np.zeros([z])
Y_sta=np.zeros([z])
Y_p_rot=np.zeros([z])
theta2_C_rot=np.zeros([z])
theta2_C_0_rot=np.zeros([z])
HTE_rot=np.zeros([z])
HTE_0_rot=np.zeros([z])
DFeq_rot=np.zeros([z])
dseta_M_rot=np.zeros([z])
dseta_H_rot=np.zeros([z])
dseta_Re_rot=np.zeros([z])
xi_M_rot=np.zeros([z])
xi_H_rot=np.zeros([z])
xi_Re_rot=np.zeros([z])
```
#### ESCUELA TÉCNICA SUPERIOR DE INGENIERÍA (ICAI) GRADO EN INGENIERÍA EN TECNOLOGÍAS INDUSTRIALES

```
n_dseta_M_rot=np.zeros([z])
A_prima_throat_rot=np.zeros([z])
A_throat_rot=np.zeros([z])
rho_throat_rot=np.zeros([z])
gamma_rot=np.zeros([z])
Y_s_rot=np.zeros([z])
cl_rot=np.zeros([z])
beta_M_rot=np.zeros([z])
Y_EW_rot=np.zeros([z])
Y_shock_rot=np.zeros([z])
Y_TC_rot=np.zeros([z])
Y_tip_rot=np.zeros([z])
Y_gap_rot=np.zeros([z])
Y_p_sta=np.zeros([z])
theta2_C_sta=np.zeros([z])
theta2_C_0_sta=np.zeros([z])
HTE_sta=np.zeros([z])
HTE_0_sta=np.zeros([z])
DFeq_sta=np.zeros([z])
dseta_M_sta=np.zeros([z])
dseta_H_sta=np.zeros([z])
dseta_Re_sta=np.zeros([z])
xi_M_sta=np.zeros([z])
xi_H_sta=np.zeros([z])
xi_Re_sta=np.zeros([z])
n_dseta_M_sta=np.zeros([z])
A_prima_throat_sta=np.zeros([z])
A_throat_sta=np.zeros([z])
rho_throat_sta=np.zeros([z])
gamma_sta=np.zeros([z])
Y_s_sta=np.zeros([z])
cl_sta=np.zeros([z])
beta_M_sta=np.zeros([z])
Y_EW_sta=np.zeros([z])
Y_shock_sta=np.zeros([z])
Y_TC_sta=np.zeros([z])
Y_tip_sta=np.zeros([z])
Y_gap_sta=np.zeros([z])
Ma_x1_rot=np.zeros([z])
Ma_x1_sta=np.zeros([z])
Re_cr_rot=np.zeros([z])
Re_cr_sta=np.zeros([z])
p2_tr_final=np.zeros([z])
h2_tr_final=np.zeros([z])
```
#### ESCUELA TÉCNICA SUPERIOR DE INGENIERÍA (ICAI) GRADO EN INGENIERÍA EN TECNOLOGÍAS INDUSTRIALES

```
s2_final=np.zeros([z])
h2_final=np.zeros([z])
rto_rot_final=np.zeros([z])
h2_t_final=np.zeros([z])
p2_t_final=np.zeros([z])
p3_t_final=np.zeros([z])
h3_t_final=np.zeros([z])
s3_final=np.zeros([z])
h3_final=np.zeros([z])
h3_t_is_final=np.zeros([z])
rto_tt_final=np.zeros([z])
rto_is_final=np.zeros([z])
rto_ts_final=np.zeros([z])
#STAGE CALCULATION
for j in range(z):
   if j>0:
        rto is final[j]=rto is final[j-1]
        rto_rot_final[j]=rto_rot_final[j-1]
    else:
        rto is final[j]=0.9
        rto rot final[j]=0.9
    rto_is=0.7
    dif=abs(rto_is_final[j]-rto_is)
    while (dif>0.005):
        if j>0:
            variaciont_ad[j]=variacionh_is_stage/rto_is_final[j]
            work coef[j]=variaciont ad[j]/(u[j]**2)R[j]=1-flow_coef*math.tan(alfa_1[j-1]*math.pi/180)-work_coef[j]/2
            p1[j]=p3[j-1]h1[i]=h3 final[j-1]
            rho1[j]=rho3[j-1]s1[j]=s3_final[j-1]else:
            variaciont_ad[0]=variacionh_is_stage/rto_is_final[j]
            um=math.sqrt(variaciont_ad[0]/work_coef[0])
            u=np.full(z,um)
        """KINEMATIC PARAMETERS"""
        alfa_1[j]=np.arctan((1-(R[j])-((work_coef[j])/2))/flow_coef)*180/math.pi
```

```
alfa_2[j]=np.arctan((1-(R[j])+((work_coef[j])/2))/flow_coef)*180/math.pi
beta_1[j]=np.arctan((R[j]+work_coef[j]/2)/flow_coef)*180/math.pi
beta_2[j]=np.arctan((R[j]-work_coef[j]/2)/flow_coef)*180/math.pi
stator deflection angle[j]=(alfa 2[j]-alfa 1[j])alfa 3[j]=alfa 2[j]-stator deflection angle[j]
rotor_deflection_angle[j]=(beta_1[j]-beta_2[j])
cm[j]=u[j]*flow coef
c1u[j]=u[j]*flow_coef*math.tan(alfa_1[j]*math.pi/180)
c2u[j]=u[j]*flow_coef*math.tan(alfa_2[j]*math.pi/180)
w1u[j]=u[j]*flow_coef*math.tan(beta_1[j]*math.pi/180)
w2u[j]=u[j]*flow_coef*math.tan(beta_2[j]*math.pi/180)
c1[j]=u[j]*flow_coef*math.sqrt(1+(math.tan(alfa_1[j]*math.pi/180))**2)
c2[j]=u[j]*flow_coef*math.sqrt(1+(math.tan(alfa_2[j]*math.pi/180))**2)
w1[j]=u[j]*flow_coef*math.sqrt(1+(math.tan(beta_1[j]*math.pi/180))**2)
w2[j]=u[j]*flow_coef*math.sqrt(1+(math.tan(beta_2[j]*math.pi/180))**2)
"""THERMODYNAMIC PARAMETERS"""
if j>0:
    TI[j]=T3[j-1]h1 t[j]=h1[j]+((c1[j]**2)/2)p1_t[j]=CP.PropsSI('P','H',h1_t[j],'S',s1[j],fluido)
T1_t[j]=CP.PropsSI('T','H',h1_t[j],'S',s1[j],fluido)
rho1_t[j]=CP.PropsSI('D','H',h1_t[j],'S',s1[j],fluido)
h1_tr[j]=h1[j]+(((w1[j])^{**2})/2)p1_tr[j]=CP.PropsSI('P','H',h1_tr[j],'S',s1[j],fluido)
T1_tr[j]=CP.PropsSI('T','H',h1_tr[j],'S',s1[j],fluido)
h2 tr[j]=h1 tr[j]h2[j]=h2 tr[j]-((w2[j]**2)/2)
h2 is[j]=h1[j]+(r\text{to}rotfinal[j]*(h2[j]-h1[j]))p2[j]=CP.PropsSI('P','H',h2_is[j],'S',s1[j],fluido)
s2[j]=CP.PropsSI('S','P',p2[j],'H',h2[j],fluido)
T2[j]=CP.PropsSI('T','P',p2[j],'H',h2[j],fluido)
rho2[j]=CP.PropsSI('D','P',p2[j],'H',h2[j],fluido)
h2 t[j]=h2[j]+((c2[j]**2)/2)p2_t[j]=CP.PropsSI('P','H',h2_t[j],'S',s2[j],fluido)
T2_t[j]=CP.PropsSI('T','H',h2_t[j],'S',s2[j],fluido)
rho2_t[j]=CP.PropsSI('D','H',h2_t[j],'S',s2[j],fluido)
p2_tr[j]=CP.PropsSI('P','H',h2_tr[j],'S',s2[j],fluido)
T2_tr[j]=CP.PropsSI('T','H',h2_tr[j],'S',s2[j],fluido)
Y_R[j]=(p1tr[j]-p2tr[j])/(p1tr[j]-p1[j])if j>0:
```

```
p3[j]=CP.PropsSI('P','H',(h1[0]+(variacionh_is_stage)*(j+1)),'S',s1[0],f
luido)
        h3_is[j]=CP.PropsSI('H','P',p3[j],'S',s1[j],fluido)
        h3 t[j]=h2 t[j]h3[j]=h1[j]+((h3_is[j]-h1[j])/rto_is\_final[j])s3[j]=CP.PropsSI('S','P',p3[j],'H',h3[j],fluido)
        T3[j]=CP.PropsSI('T','P',p3[j],'H',h3[j],fluido)
        rho3[j]=CP.PropsSI('D','P',p3[j],'H',h3[j],fluido)
        p3_t[j]=CP.PropsSI('P','H',h3_t[j],'S',s3[j],fluido)
        T3_t[j]=CP.PropsSI('T','H',h3_t[j],'S',s3[j],fluido)
        rho3_t[j]=CP.PropsSI('D','H',h3_t[j],'S',s3[j],fluido)
       Y_S[j]=(p2_t[j]-p3_t[j])/(p2_t[j]-p2[j])
        cs_1[j]=CP.PropsSI('A','P',p1[j],'T',T1[j],fluido)
        cs_2[j]=CP.PropsSI('A','P',p2[j],'T',T2[j],fluido)
        cs_3[j]=CP.PropsSI('A','P',p3[j],'T',T3[j],fluido)
       Mail[j]=w1[j]/cs_1[j]Ma2 R[j]=w2[j]/cs2[j]Ma2 S[j]=c2[j]/cs2[j]Ma3[j]=c1[j]/cs_3[j]mu1[j]=CP.PropsSI('V','P',p1[j],'T',T1[j],fluido)
       mu2[j]=CP.PropsSI('V','P',p2[j],'T',T2[j],fluido)
        mu3[j]=CP.PropsSI('V','P',p3[j],'T',T3[j],fluido)
        """GEOMETRIC PARAMETERS"""
       Dm[j]=60*u[j]/(math.pi*n)
       V1[j]=m/rho1[j]V2[j]=m/rho2[j]V3[j]=m/rho3[j]
       A1[j]=V1[j]/cm[j]
       A2[j]=V2[j]/cm[j]
       A3[j]=V3[j]/cm[j]
        hb1[j]=A1[j]/(math.pi*Dm[j])
       hb2[j]=A2[j]/(math.pi*Dm[j])
       hb3[j]=A3[j]/(math.pi*Dm[j])
        lambda1[j] = (1-(hb1[j]/Dm[j]))/(1+(hb1[j]/Dm[j]))lambda2[j] = (1-(hb2[j]/Dm[j]))/(1+(hb2[j]/Dm[j]))lambda3[j]=(1-(hb3[j]/Dm[j]))/(1+(hb3[j]/Dm[j]))Dt_1[j]=2*Dm[j]/(1+lambda[ji])Dt_2[j]=2*Dm[j]/(1+1ambda2[j])Dt 3[j]=2*Dm[j]/(1+1ambda3[j])Dh 1[j]=2*1ambda1[j]*Dm[j]/(1+1ambda1[j])Dh_2[j]=2*lambda2[j]*Dm[j]/(1+lambda2[j])
       Dh 3[j]=2*1ambda3[j]*Dm[j]/(1+1ambda3[j])coefA rot[j]=-0.0197+0.042231*rotor definition angle[j]
```

```
coefB_rot[j]=math.exp(-13.427+(rotor_deflection_angle[j]*(0.33303-
0.002368*rotor_deflection_angle[j])))
        coefn_rot[j]=2.8592-0.04677*rotor_deflection_angle[j]
        bladesolidity rot[j]=coeffA rot[j]+coeffB rot[j]*(beta 2[j])**(coeffC)rot[j])i fin=0.04
        deviation angle fin=8
        i_{\text{rot}[j]}=10deviation_angle_rot[j]=10
        e=abs(i_rot[j]-i_fin)
        f=abs(deviation_angle_fin-deviation_angle_rot[j])
       while (e>0.005 and f>0.005):
            beta1b rot fin=beta 1[j]-i rot[j]
            beta2b rot fin=beta 2[j]-deviation angle rot[j]
            theta_rot[j]=beta_1[j]-beta_2[j]+deviation_angle_rot[j]-i_rot[j]
            l_C=0.5
            tmax_C=0.05
            Kt=(10*tmax_C)**(0.28/(0.1+tmax_C**0.3))Ksh=1K tprima=6.25*tmax C+37.5*tmax C**2bladestaggerangle rot fin=beta 1[j]-
(3.6*Kt+0.3532*theta rot[j]*1 C**0.25)*bladesolidity rot[j]**(0.65-0.02*theta rot[j])
            zerocamber_devangle_rot[j]=0.01*bladesolidity_rot[j]*beta_1[j]+(0.74*(bl
adesolidity_rot[j]**1.9)+3*bladesolidity_rot[j])*((beta_1[j]/90)**(1.67+1.09*bladeso
lidity_rot[j]))
            deviation_angle_fin=(Ksh*K_tprima-
1)*zerocamber_devangle_rot[j]+((0.92*(l_C**2)+0.002*beta2b_rot_fin)/(1-
0.002*(theta_rot[j]/math.sqrt(bladesolidity_rot[j]))))*((theta_rot[j])/(math.sqrt(bl
adesolidity rot[j]))
            theta fin=beta 1[j]-beta 2[j]+deviation angle fin-i rot[j]
            e_C=(math.sqrt(1+((4*math.tan(theta_fin*math.pi/180))**2)*(l_C-l_C**2-
(3/16)))-1)/(4*math.tan(theta_fin*math.pi/180))
           chi_1=math.atan(e_C/(l_C-0.25))
            chi_2=math.atan(e_C/(0.75-l_C))
            beta1b_rot_fin=bladestaggerangle_rot_fin+(chi_1*180/math.pi)
            beta2b_rot_fin=bladestaggerangle_rot_fin-(chi_2*180/math.pi)
            i_fin=beta_1[j]-beta1b_rot_fin
            e=abs(i_rot[j]-i_fin)
            f=abs(deviation angle fin-deviation angle rot[j])
            i rot[j]=i fin
            deviation angle rot[j]=deviation angle fin
```

```
i_rot[j]=i_fin
        beta1b_rot[j]=beta1b_rot_fin
        deviation_angle_rot[j]=deviation_angle_fin
        beta2b rot[j]=beta2b rot fin
        bladestaggerangle_rot[j]=bladestaggerangle_rot_fin
        tmax hb=0.05
       AR=0.316*(tmax_hb)**(-0.416)
       C_rot[j]=hb1[j]/AR
       Ca_rot[j]=C_rot[j]*math.cos(bladestaggerangle_rot[j]*math.pi/180)
        S_rot[j]=C_rot[j]/bladesolidity_rot[j]
       Nb_rot[j]=math.pi*Dm[j]//S_rot[j]
       O_rot[j]=S_rot[j]*math.cos(beta1b_rot[j]*math.pi/180)
        blade_trailing_edge_rot[j]=0.0005*S_rot[j]
        blade_tip_clearance_rot[j]=hb1[j]*1.5/100 #1.5%
        Re1[j]=rho1[j]*w1[j]*Crot[j]/mu1[j]Re2_rot[j]=rho2[j]*w2[j]*C_rot[j]/mu2[j]
        ks adm rot[j]=100*Crot[j]/ReLU[j]coefA sta[j]=-0.0197+0.042231*stator deflection angle[j]
        coefB_sta[j]=math.exp(-13.427+(stator_deflection_angle[j]*(0.33303-
0.002368*stator_deflection_angle[j])))
        coefn_sta[j]=2.8592-0.04677*stator_deflection_angle[j]
        bladesolidity_sta[j]=coefA_sta[j]+coefB_sta[j]*(alfa_3[j])**(coefn_sta[j])
        i_fin=0.04
        deviation angle fin=8
        i \text{sta}[j]=10deviation_angle_sta[j]=10
        e=abs(i_sta[j]-i_fin)
        f=abs(deviation angle fin-deviation angle sta[j])
       while (e>0.0005 and f>0.0005):
            alfa2b_sta_fin=alfa_2[j]-i_sta[j]
            alfa3b_sta_fin=alfa_3[j]-deviation_angle_sta[j]
            theta_sta[j]=alfa_2[j]-alfa_3[j]+deviation_angle_sta[j]-i_sta[j]
            bladestaggerangle sta fin=alfa 2[j]-
(3.6*Kt+0.3532*theta_sta[j]*l_C**0.25)*bladesolidity_sta[j]**(0.65-
0.02*theta sta[j])
```

```
zerocamber_devangle_sta[j]=0.01*bladesolidity_sta[j]*alfa_2[j]+(0.74*(bl
adesolidity_sta[j]**1.9)+3*bladesolidity_sta[j])*((alfa_2[j]/90)**(1.67+1.09*bladeso
lidity_sta[j]))
            deviation angle fin=(Ksh*K tprima-
1)*zerocamber_devangle_sta[j]+((0.92*1_C**2+0.002*a1fa3b_sta_ffin)/(1-f)0.002*(theta_sta[j]/math.sqrt(bladesolidity_sta[j]))))*((theta_sta[j])/(math.sqrt(bl
adesolidity sta[j])))
            theta_fin=alfa_2[j]-alfa_3[j]+deviation_angle_fin-i_sta[j]
            e_C=(math.sqrt(1+((4*math.tan(theta_fin*math.pi/180))**2)*(l_C-l_C**2-
(3/16)))-1)/(4*math.tan(theta_fin*math.pi/180))
            chi_1=math.atan(e_C/(l_C-0.25))
            chi_2=math.atan(e_C/(0.75-l_C))
            alfa2b_sta_fin=bladestaggerangle_sta_fin+(chi_1*180/math.pi)
            alfa3b_sta_fin=bladestaggerangle_sta_fin-(chi_2*180/math.pi)
            i fin=alfa 2[j]-alfa2b sta fin
            e=abs(i_sta[j]-i_fin)
            f=abs(deviation angle fin-deviation angle sta[j])
            i sta[j]=i fin
            deviation_angle_sta[j]=deviation_angle_fin
       i sta[j]=i fin
        alfa2b_sta[j]=alfa2b_sta_fin
       deviation angle sta[j]=deviation angle fin
        alfa3b_sta[j]=alfa3b_sta_fin
       bladestaggerangle_sta[j]=bladestaggerangle_sta_fin
       C_sta[j]=hb2[j]/AR
       Ca_sta[j]=C_sta[j]*math.cos(bladestaggerangle_sta[j]*math.pi/180)
       S_sta[j]=C_sta[j]/bladesolidity_sta[j]
       Nb_sta[j]=math.pi*Dm[j]//S_sta[j]
       O_sta[j]=S_sta[j]*math.cos(alfa2b_sta[j]*math.pi/180)
        blade_trailing_edge_sta[j]=0.0005*S_sta[j]
        blade_tip_clearance_sta[j]=hb2[j]*1.5/100 #1.5%
       Re2 sta[j]=rho2[j]*c2[j]*C sta[j]/mu2[j]
        Re3[j]=rho3[j]*c1[j]*C sta[j]
        ks_adm_sta[j]=C_sta[j]*100/Re2_sta[j]
        """KINEMATIC PARAMETERS IN THE RADIAL DIRECTION"""
        flow coef t1[j]=flow coef*Dm[j]/Dt 1[j]flow coef t2[j]=flow coef*Dm[j]/Dt 2[j]
        flow coef t3[j]=flow coef*Dm[j]/Dt 3[j]
```

```
flow_coef_h1[j]=flow_coef*Dm[j]/Dh_1[j]
        flow_coef_h2[j]=flow_coef*Dm[j]/Dh_2[j]
        flow_coef_h3[j]=flow_coef*Dm[j]/Dh_3[j]
        work coef t1[j]=work coef[j]*(Dm[j]/Dt 1[j])**2
        work_coef_t2[j]=work_coef[j]*(Dm[j]/Dt_2[j])**2
       work coef t3[j]=work coef[j]*(Dm[j]/Dt 3[j])**2
       work coef h1[j]=work coef[j]*(Dm[j]/Dh_1[j])**2
       work_coef_h2[j]=work_coef[j]*(Dm[j]/Dh_2[j])**2
       work_coef_h3[j]=work_coef[j]*(Dm[j]/Dh_3[j])**2
        Rt1[j]=1-(1-R[j])*(Dm[j]/Dt1[j])**2Rt2[j]=1-(1-R[j])*(Dm[j]/Dt_2[j])**2
        Rt3[j]=1-(1-R[j])*(Dm[j]/Dt_3[j])**2
        Rh1[j]=1-(1-R[j])*(Dm[j]/Dh1[j])**2Rh2[j]=1-(1-R[j])*(Dm[j]/Dh2[j])**2Rh3[j]=1-(1-R[j])*(Dm[j]/Dh_3[j])**2
        alfa_1t[j]=math.atan((1-Rt1[j]-
work_coef_t1[j]/2)/flow_coef_t1[j])*180/math.pi
        alfa_1h[j]=math.atan((1-Rh1[j]-
work_coef_h1[j]/2)/flow_coef_h1[j])*180/math.pi
        alfa_2t[j]=math.atan((1-
Rt2[j]+work_coef_t2[j]/2)/flow_coef_t2[j])*180/math.pi
        alfa_2h[j]=math.atan((1-
Rh2[j]+work_coef_h2[j]/2)/flow_coef_h2[j])*180/math.pi
        beta_1t[j]=math.atan((Rt1[j]+work_coef_t1[j]/2)/flow_coef_t1[j])*180/math.pi
        beta_2t[j]=math.atan((Rt2[j]-work_coef_t2[j]/2)/flow_coef_t2[j])*180/math.pi
        beta_1h[j]=math.atan((Rh1[j]+work_coef_h1[j]/2)/flow_coef_h1[j])*180/math.pi
        beta_2h[j]=math.atan((Rh2[j]-work_coef_h2[j]/2)/flow_coef_h2[j])*180/math.pi
        """STAGE LOSSES AND EFFICIENCY"""
        #CONSTANTS
        K1=0.2445
        K2=0.4458
        K3=0.7688
        K4=0.6024
        KE=0.5KG=1gamma_rot[j]=(math.tan(beta_1[j]*math.pi/180)-
math.tan(beta_2[j]*math.pi/180))*(math.cos(beta_1[j]*math.pi/180))/bladesolidity_rot
[j]A_throat_rot[j]=A1[j]-((A1[j]-A2[j])/3)
       A_prima_throat_rot[j]=(1-
(K2*bladesolidity_rot[j]*tmax_C)/(math.cos((beta_1[j]+beta_2[j])*math.pi/180)/2))*A_
throat rot[j]/A1[j]
```

```
Ma_x1_{rot[j]=cm[j]/cs_1[j]}rho_throat_rot[j]=rho1[j]*(1-((Ma_x1_rot[j]**2)/(1-Ma_x1_rot[j]**2))*(1-
A_prima_throat_rot[j]-
K1*bladesolidity_rot[j]*gamma_rot[j]*math.tan(beta_1[j]*math.pi/180)/math.cos(beta_1
[j]*math.pi/180)))
        DFeq_rot[j]=(w1[j]/w2[j])*(1+K3*tmax_C+K4*gamma_rot[j])*math.sqrt((math.sin(
beta_1[j]*math.pi/180)-
K1*bladesolidity_rot[j]*gamma_rot[j])**2+(math.cos(beta_1[j]*math.pi/180)/(A_prima_t
hroat_rot[j]*rho_throat_rot[j]/rho1[j]))**2)
        Re cr rot[j]=100*C rot[j]/ks adm rot[j]
        if Re1[j]<Re_cr_rot[j]:
            xi_Re_rot[j]=(10**6)/Re1[j]
        else:
            xi Re rot[j]=((10^{**}6)/Re cr rot[j])**0.06
        xi_H_rot[j]=1+(hb1[j]/hb2[j]-1)*(0.0026*((DFeq_rot[j])**8)-0.024)
        xi M rot[j]=1+(1.0725+DFeq rot[j]*(-1.0725+DFeq)0.8671+0.18043*DFeqrot[j])*((Ma1[j])**1.8)
        if Re1[j]>Re cr rot[j]:
            if Re cr rot[j]<(2*(10^{**}5)):
                dseta_Re_rot[j]=1.30626*(((2*10**5)/Re_cr_rot[j])**0.5)
            else:
                dseta_Re_rot[j]=((10**6)/Re_cr_rot[j])**0.166
        else:
            if Re1[j] < (2*(10**5)):
                dseta_Re_rot[j]=1.30626*(((2*10**5)/Re1[j])**0.5)
            else:
                dseta_Re_rot[j]=((10**6)/Re1[j])**0.166
        dseta H rot[j]=0.53*(hb1[j]/hb2[j])+0.47n dseta M rot[j]=2.853+DFeq rot[j]*(-0.97747+0.19477*DFeq rot[j])
        dseta_M_rot[j]=1+(0.11757-0.16983*DFeq_rot[j])*((Ma1[j])**n_dseta_M_rot[j])
        theta2 C 0 rot[j]=2.644*(10**(-3))*DFeq rot[j]-(1.519*(10**(-
4)))+(6.713*(10**(-3)))/(2.6-DFeq_rot[j])
        if DFeq_rot[j]>2:
            HTE_0_rot[j]=2.7209
        else:
            HTE 0 rot[j]=(0.91+0.35*DFeq rot[j])*(1+0.48*((DFeq rot[j]-1)**4)+0.21*((DFeq rot[j]-1)**6))
        HTE rot[j]=HTE 0 rot[j]*xi H rot[j]*xi M rot[j]*xi Re rot[j]
```

```
theta2_C_rot[j]=theta2_C_0_rot[j]*dseta_H_rot[j]*dseta_M_rot[j]*dseta_Re_rot
[j]
```

```
Y_p_rot[j]=2*theta2_C_rot[j]*(bladesolidity_rot[j]/math.cos(beta_2[j]*math.p
i/180))*((math.cos(beta_1[j]*math.pi/180)/math.cos(beta_2[j]*math.pi/180))**2)*((2*H
TE rot[j]/(3*HTErot[j]-1))*(1-theta2_C_rot[j]*((bladesolidity_rot[j]*HTE_rot[j])/math.cos(beta_2[j]*math.pi/180)))
***(-3)
```

```
beta_M_rot[j]=math.atan((math.tan(beta_1[j]*math.pi/180)+math.tan(beta_2[j]*
math.pi/180))/2)*180/math.pi
```

```
cl_rot[j]=2*math.cos(beta_M_rot[j]*math.pi/180)*(math.tan(beta_1[j]*math.pi/
180)-math.tan(beta_2[j]*math.pi/180))/bladesolidity_rot[j]
```

```
Y_s_rot[j]=0.018*bladesolidity_rot[j]*((math.cos(beta_1[j]*math.pi/180))**2)
*(cl_rot[j]**2)/((math.cos(beta_M_rot[j]*math.pi/180))**3)
```

```
Y_EW_rot[j]=0.0146*(C_rot[j]/hb2[j])*((math.cos(beta_1[j]*math.pi/180)/math.
cos(beta_2[j]*math.pi/180))**2)
```

```
if Mail[j]<1:
   Y shock rot[j]=0else:
    Y_shock_rot[j]=0.32*(Ma1[j]**2)-0.62*Ma1[j]+0.30
```

```
Y_tip_rot[j]=1.4*KE*bladesolidity_rot[j]*(blade_tip_clearance_rot[j]/hb2[j])
*((math.cos(beta_1[j]*math.pi/180))**2)*(cl_rot[j]**1.5)/((math.cos(beta_M_rot[j]*ma
th.pi/180))**3)
```
Y\_gap\_rot[j]=0.0049\*KG\*bladesolidity\_rot[j]\*(C\_rot[j]/hb2[j])\***math**.**sqrt**(cl\_r ot[j])/**math**.**cos**(beta\_M\_rot[j]\***math**.pi/180)

```
Y_TC_rot[j]=Y_tip_rot[j]+Y_gap_rot[j]
```

```
Y_rot[j]=Y_p_rot[j]+Y_s_rot[j]+Y_EW_rot[j]+Y_shock_rot[j]+Y_TC_rot[j]
```

```
gamma_sta[j]=(math.tan(alfa_2[j]*math.pi/180)-
math.tan(alfa_3[j]*math.pi/180))*(math.cos(alfa_2[j]*math.pi/180))/bladesolidity_sta
[i]A_throat_sta[j]=A2[j]-(A2[j]-A3[j])/3
        A_prima_throat_sta[j]=(1-
(K2*bladesolidity_sta[j]*tmax_C)/(math.cos((alfa_2[j]+alfa_3[j])*math.pi/180)/2))*A_
throat sta[j]/A2[j]Ma_x1_stat[j]=cm[j]/cs_2[j]rho_\text{th}rho\text{total}_\text{min}sta[j]=rho2[j]*(1-((Ma_x1_sta[j]**2)/(1-Ma_x1_sta[j]**2))*(1-
A prima throat sta[j]-
```

```
K1*bladesolidity_sta[j]*gamma_sta[j]*math.tan(alfa_2[j]*math.pi/180)/math.cos(alfa_2
[j]*math.pi/180)))
        DFeq_sta[j]=(c2[j]/c1[j])*(1+K3*tmax_C+K4*gamma_sta[j])*math.sqrt((math.sin(
alfa_2[j]*math.pi/180)-
K1*bladesolidity_sta[j]*gamma_sta[j])**2+(math.cos(alfa_2[j]*math.pi/180)/(A_prima_t
hroat sta[j]*rho throat sta[j]/rho2[j]))**2)
        Re cr sta[j]=100*C sta[j]/ks adm sta[j]
        if Re2_sta[j]<Re_cr_sta[j]:
            xi_{Re\_sta[j]=(10^{**}6)/Re2\_sta[j]else:
            xi_Re_sta[j]=((10**6)/Re_cr_sta[j])**0.06
        xi H sta[j]=1+((hb2[j]/hb3[j])-1)*(0.0026*((DFeq sta[j])**8)-0.024)
        xi M sta[j]=1+(1.0725+DFeq sta[j]*(-
0.8671+0.18043*DFeq sta[j]))*((Ma2 S[j])**1.8)
        if Re2 sta[j]>Re cr sta[j]:
            if Re cr sta[j]<(2*(10**5)):
                dseta_Re_sta[j]=1.30626*(((2*10**5)/Re_cr_sta[j])**0.5)
            else:
                dseta Re sta[j]=((10^{**}6)/Re cr sta[j])**0.166
        else:
            if Re2 sta[j]<(2*(10***5)):
                dseta_Re_sta[j]=1.30626*(((2*10**5)/Re2_sta[j])**0.5)
            else:
                dseta_Re_sta[j]=((10**6)/Re2_sta[j])**0.166
        dseta H sta[j]=0.53*(hb2[j]/hb3[j])+0.47
        n_dseta_M_sta[j]=2.853+DFeq_sta[j]*(-0.97747+0.19477*DFeq_sta[j])
        dseta M_sta[j]=1+(0.11757-0.16983*DFeq_sta[j])*(Ma2_S[j]**n_dseta_M_sta[j])
        theta2 C 0 sta[j]=2.644*(10**(-3))*DFeq sta[j]-(1.519*(10**(-
4)))+(6.713*(10**(-3)))/(2.6-DFeq_sta[j])
        if DFeq_sta[j]>2:
           HTE_0_sta[j]=2.7209
        else:
            HTE 0 sta[j]=(0.91+0.35*DFeq sta[j])*(1+0.48*((DFeq sta[j]-
1)**4)+0.21*((DFeq sta[j]-1)**6))
        HTE sta[j]=HTE 0 sta[j]*xi H sta[j]*xi M sta[j]*xi Re sta[j]
        theta2_C_sta[j]=theta2_C_0_sta[j]*dseta_H_sta[j]*dseta_M_sta[j]*dseta_Re_sta
[j]
```

```
Y_p_sta[j]=2*theta2_C_sta[j]*(bladesolidity_sta[j]/math.cos(alfa_3[j]*math.p
i/180))*((math.cos(alfa_2[j]*math.pi/180)/math.cos(alfa_3[j]*math.pi/180))**2)*((2*H
TE_sta[j])/(3*HTE_sta[j]-1))*((1-
theta2_C_sta[j]*((bladesolidity_sta[j]*HTE_sta[j])/math.cos(alfa_3[j]*math.pi/180)))
***(-3)
```

```
beta_M_sta[j]=math.atan((math.tan(alfa_2[j]*math.pi/180)+math.tan(alfa_3[j]*
math.pi/180))/2)*180/math.pi
```

```
cl_sta[j]=2*math.cos(beta_M_sta[j]*math.pi/180)*(math.tan(alfa_2[j]*math.pi/
180)-math.tan(alfa_3[j]*math.pi/180))/bladesolidity_sta[j]
```

```
Y_s_sta[j]=0.018*bladesolidity_sta[j]*((math.cos(alfa_2[j]*math.pi/180))**2)
*(cl_sta[j]**2)/((math.cos(beta_M_sta[j]*math.pi/180))**3)
```

```
Y_EW_sta[j]=0.0146*(C_sta[j]/hb3[j])*((math.cos(alfa_2[j]*math.pi/180)/math.
cos(alfa_3[j]*math.pi/180))**2)
```

```
if Ma2 S[j]<1:
   Y shock sta[j]=0else:
   Y_shock_sta[j]=0.32*(Ma2_S[j]**2)-0.62*Ma2_S[j]+0.30
```

```
Y_tip_sta[j]=1.4*KE*bladesolidity_sta[j]*(blade_tip_clearance_sta[j]/hb3[j])
*((math.cos(alfa_2[j]*math.pi/180))**2)*(cl_sta[j]**1.5)/((math.cos(beta_M_sta[j]*ma
th.pi/180))**3)
```

```
Y_gap_sta[j]=0.0049*KG*bladesolidity_sta[j]*(C_sta[j]/hb3[j])*math.sqrt(cl_s
ta[j])/math.cos(beta_M_sta[j]*math.pi/180)
```

```
Y_TC_sta[j]=Y_tip_sta[j]+Y_gap_sta[j]
```

```
Y_sta[j]=Y_p_sta[j]+Y_s_sta[j]+Y_EW_sta[j]+Y_shock_sta[j]+Y_TC_sta[j]
```

```
p2_tr_final[j]=p1_tr[j]-Yrot[j]*(p1_tr[j]-p1[j])h2_tr_final[j]=h1_tr[j]
s2_final[j]=CP.PropsSI('S','P',p2_tr_final[j],'H',h2_tr_final[j],fluido)
h2_final[j]=CP.PropsSI('H','P',p2[j],'S',s2_final[j],fluido)
rto_rot_final[j]=(h2_is[j]-h1[j])/(h2_final[j]-h1[j])
```

```
h2_t_final[j]=h2_final[j]+(c2[j]**2)/2
p2_t_final[j]=CP.PropsSI('P','S',s2_final[j],'H',h2_t_final[j],fluido)
p3 t final[j]=p2 t final[j]-Y sta[j]*(p2 t final[j]-p2[j])
h3 t final[j]=h2 t final[j]
s3_final[j]=CP.PropsSI('S','P',p3_t_final[j],'H',h3_t_final[j],fluido)
h3_final[j]=CP.PropsSI('H','S',s3_final[j],'P',p3[j],fluido)
h3_t_is_final[j]=CP.PropsSI('H','P',p3_t_final[j],'S',s1[j],fluido)
```

```
rto_tt_final[j]=(h3_t_is_final[j]-h1_t[j])/(h3_t_final[j]-h1_t[j])
        rto_is=(h3_is[j]-h1[j])/(h3_final[j]-h1[j])
        rto ts final[j]=(h3 is[j]-h1 t[j])/(h3 t final[j]-h1 t[j])
        dif=abs(rto_is_final[j]-rto_is)
        rto_is_final[j]=rto_is
    rto is final[j]=rto is
#EFFICIENCY CALCULATIONS
h_is=CP.PropsSI('H','P',p3[z-1],'S',s1[0],fluido)
h t is=h is+(c1[z-1]**2)/2
rto isen=(h is-h1[0])/(h3[z-1]-h1[0])
rto tt compressor=(h t is-h1 t[0])/(h3 t final[z-1]-h1 t[0])
#MAIN OUTPUT
print("Work coefficient (first stage): ",work_coef[0])
print("Work coefficient (last stage): ",work_coef[z-1])
print("Flow coefficient (first stage): ",flow_coef)
print("Flow coefficient (last stage): ",flow_coef)
print("R (first stage): ",R[0])
print("R (last stage): ",R[z-1])
print("Alpha 1 (first stage): ",alfa_1[0])
print("Alpha 1 (last stage): ",alfa_1[z-1])
print("Alpha 2 (first stage): ",alfa_2[0])
print("Alpha 2 (last stage): ",alfa_2[z-1])
print("Beta 1 (first stage): ",beta_1[0])
print("Beta 1 (last stage): ",beta_1[z-1])
print("Beta 2 (first stage): ",beta_2[0])
print("Beta 2 (last stage): ",beta_2[z-1])
print("u: ",u[0])
print("p2 (first stage): ",p2[0]/(10**5))
print("p2 (last stage): ",p2[z-1]/(10**5))
print("T2 (first stage): ",T2[0]-273)
print("T2 (last stage): ",T2[z-1]-273)
print("p3 (first stage): ",p3[0]/(10**5))
print("p3 (last stage): ",p3[z-1]/(10**5))
print("T3 (first stage): ",T3[0]-273)
print("T3 (last stage): ",T3[z-1]-273)
print("Dm (first stage): ",Dm[0]*100)
print("Dm (last stage): ",Dm[z-1]*100)
print("hb rot (first stage): ",hb1[0]*100)
print("hb rot (last stage): ",hb1[z-1]*100)
print("hb sta (first stage): ",hb2[0]*100)
print("hb sta (last stage): ",hb2[z-1]*100)
```

```
print("C rot (first stage): ",C_rot[0]*100)
print("C rot (last stage): ",C_rot[z-1]*100)
print("C sta (first stage): ",C_sta[0]*100)
print("C sta (last stage): ",C_sta[z-1]*100)
print("C axial rot (first stage): ",Ca_rot[0]*100)
print("C axial rot (last stage): ",Ca_rot[z-1]*100)
print("C axial sta (first stage): ",Ca_sta[0]*100)
print("C axial sta (last stage): ",Ca_sta[z-1]*100)
print("Nb rot (first stage): ",Nb rot[0])
print("Nb rot (last stage): ",Nb_rot[z-1])
print("Nb sta (first stage): ",Nb_sta[0])
print("Nb sta (last stage): ",Nb_sta[z-1])
print("Ma1 (first stage): ",Ma1[0])
print("Ma1 (last stage): ",Ma1[z-1])
print("Ma2s (first stage): ",Ma2_S[0])
print("Ma2s (last stage): ",Ma2_S[z-1])
print("Re1 (first stage): ",Re1[0])
print("Re1 (last stage): ",Re1[z-1])
print("Re2s (first stage): ",Re2_sta[0])
print("Re2s (last stage): ",Re2_sta[z-1])
print("rto is (first stage): ",rto_is_final[0]*100)
print<sup>("rto</sup> is (last stage): ",rto is final[z-1]*100)
print("rto tt (first stage): ",rto_tt_final[0]*100)
print<sup>("rto</sup> tt (last stage): ",rto tt final[z-1]*100)
print("rto ts (first stage): ",rto_ts_final[0]*100)
print("rto ts (last stage): ",rto_ts_final[z-1]*100)
print("rto is compresor: ",rto_is*100)
print("rto tt compresor: ",rto_tt_compressor*100)
```